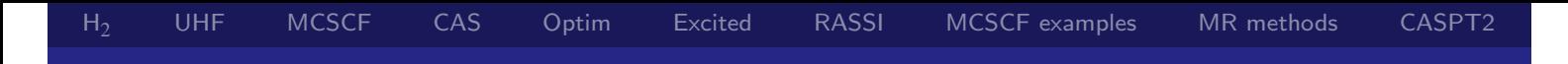

### Multiconfigurational and multireference methods

### Peter R. Taylor and Jeppe Olsen

September, 2011

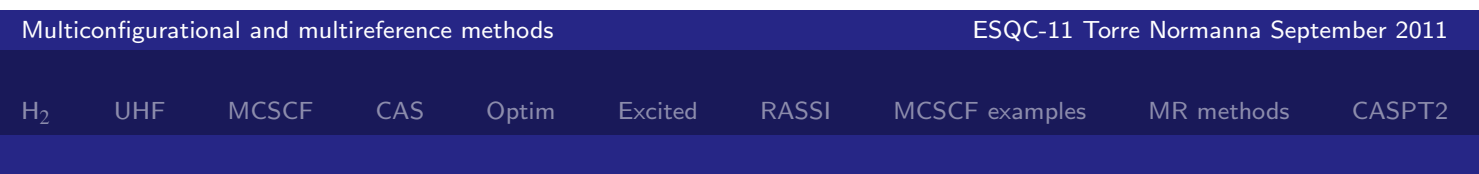

### Contents of the three lectures

Wednesday, Sept. 21

Thursday, Sept. 22

### Friday, Sept. 23

- **Introduction to dynamic correlation**
- The multi reference CI method
- A bit on Multireference CC
- Other nearly degenerate multi reference methods
- Perturbation theory, general, MP2 and multireference methods
- o CASPT2

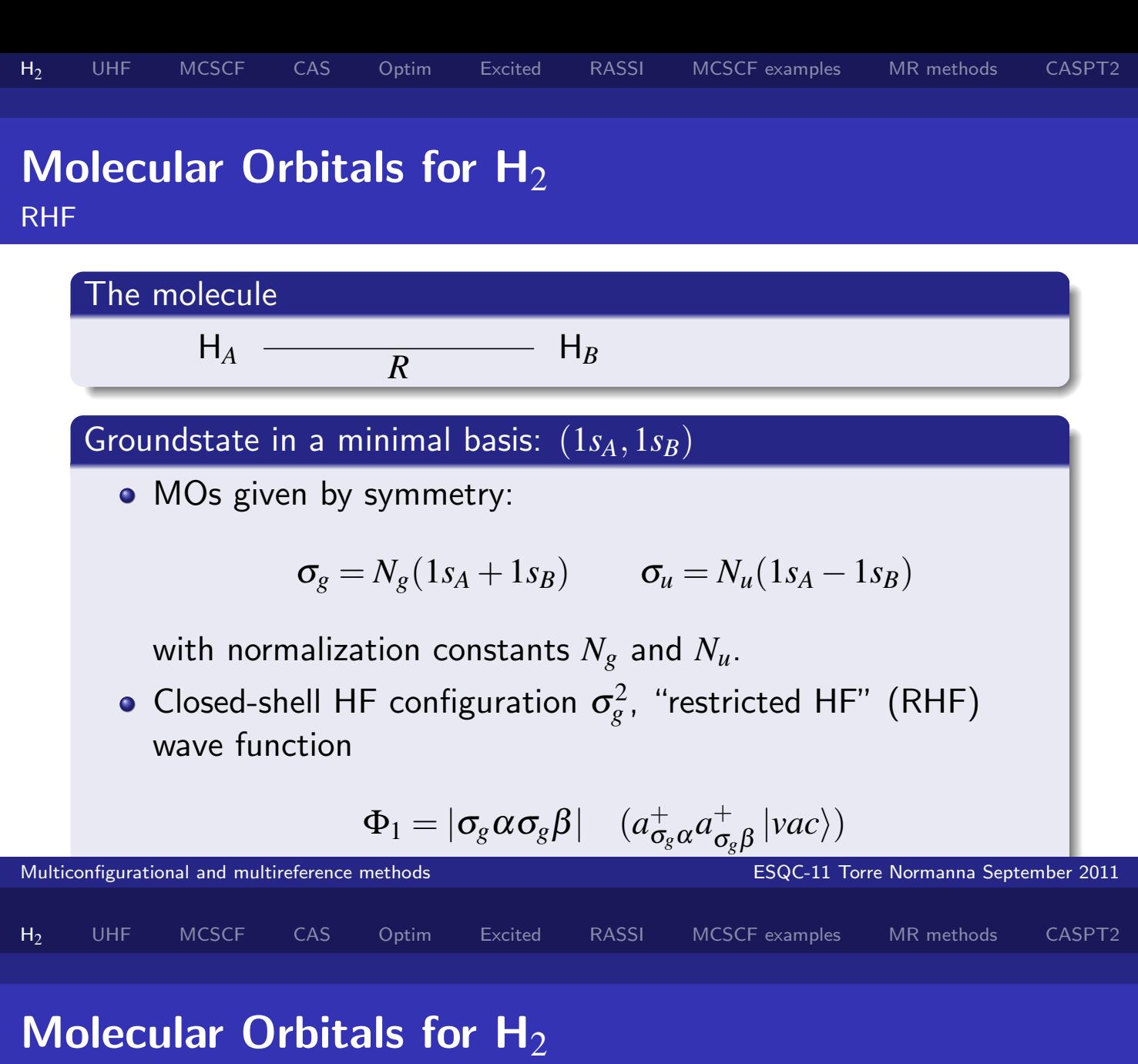

RHF

### At equilibrium

 $\Phi_1$  is a good approximation to exact wave function

$$
R \rightarrow \infty
$$
  
\n• Correct/exact wave function:  
\n
$$
\Phi_{cov} = \frac{1}{\sqrt{2}} (|1_{SA} \alpha 1_{SB} \beta| + |1_{SB} \alpha 1_{SA} \beta|)
$$

• 
$$
\sigma_g \rightarrow \frac{1}{\sqrt{2}}(1s_A + 1s_B)
$$
 and thus

$$
\Phi_1 \rightarrow \frac{1}{2} (|1_{S_A} \alpha 1_{S_B} \beta | + |1_{S_B} \alpha 1_{S_A} \beta | + |1_{S_A} \alpha 1_{S_A} \beta | + |1_{S_B} \alpha 1_{S_B} \beta |),
$$

an unphysical 50:50 mixture of "covalent" and "ionic" terms.

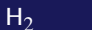

UHF MCSCF CAS Optim Excited RASSI MCSCF examples MR methods CASPT2

# Molecular Orbitals for  $H_2$

#### RHF

### Why can two separated H-atoms not be described with RHF?

- $\bullet$   $\sigma_{g}$  has the same weights on both atoms  $\rightarrow$  50  $\%$  chance that an electron is at a given atom
- Both electrons are in  $\sigma_g \rightarrow 25$  % chance of finding both electrons at a given atom, 50 % chance of fining the electrons at different atoms
- So the problem depends on the Restricted Hartree-Fock wave function per se

### Improved behavior may be obtained using UHF

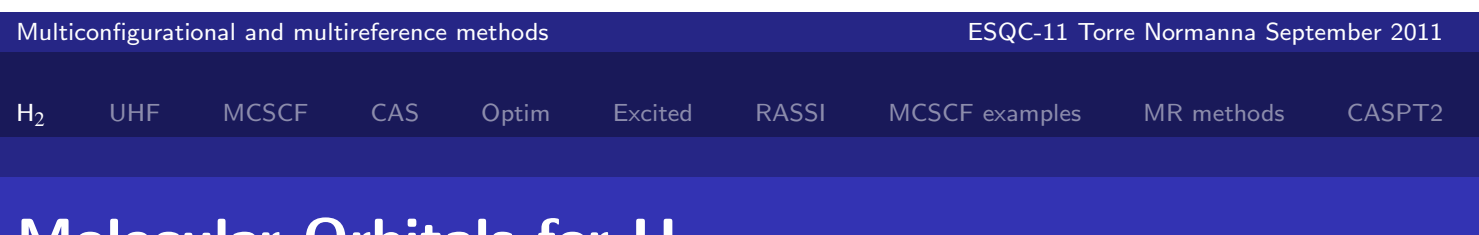

# Molecular Urbitals for  $H_2$

UHF

### The (first) wave function of Coulson and Fischer

• Write a new determinant  $\Phi_{\lambda}$  in terms of new spin-orbitals  $\Psi_1 = N(1s_A + \lambda 1s_B)$  and  $\Psi_2 = N(\lambda 1s_A + 1s_B)$  as

$$
\Phi_\lambda = |\psi_1 \overline{\psi_2}|.
$$

- Optimize energy with respect to  $\lambda$  at each value of R.
- Near  $R_e \lambda \approx 1$ , whereas as  $R \rightarrow \infty$ ,  $\lambda \rightarrow 0$ .
- $\bullet$   $\Phi_{\lambda}$  for optimum  $\lambda$  is an example of an unrestricted Hartree-Fock (UHF) wave function.
- The case  $\lambda = 1$  gives a stationary energy for any R, but this is not necessarily a minimum.

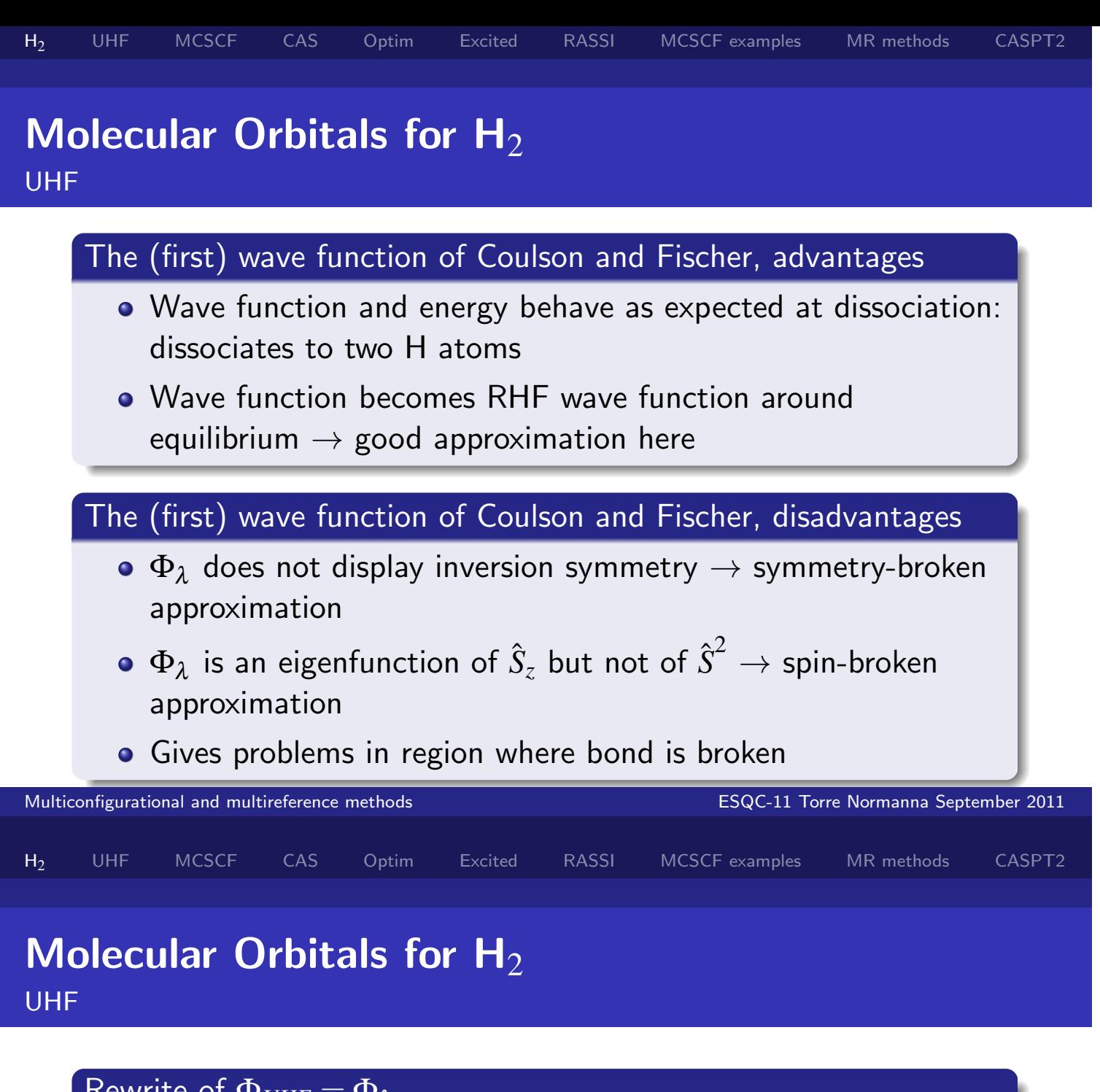

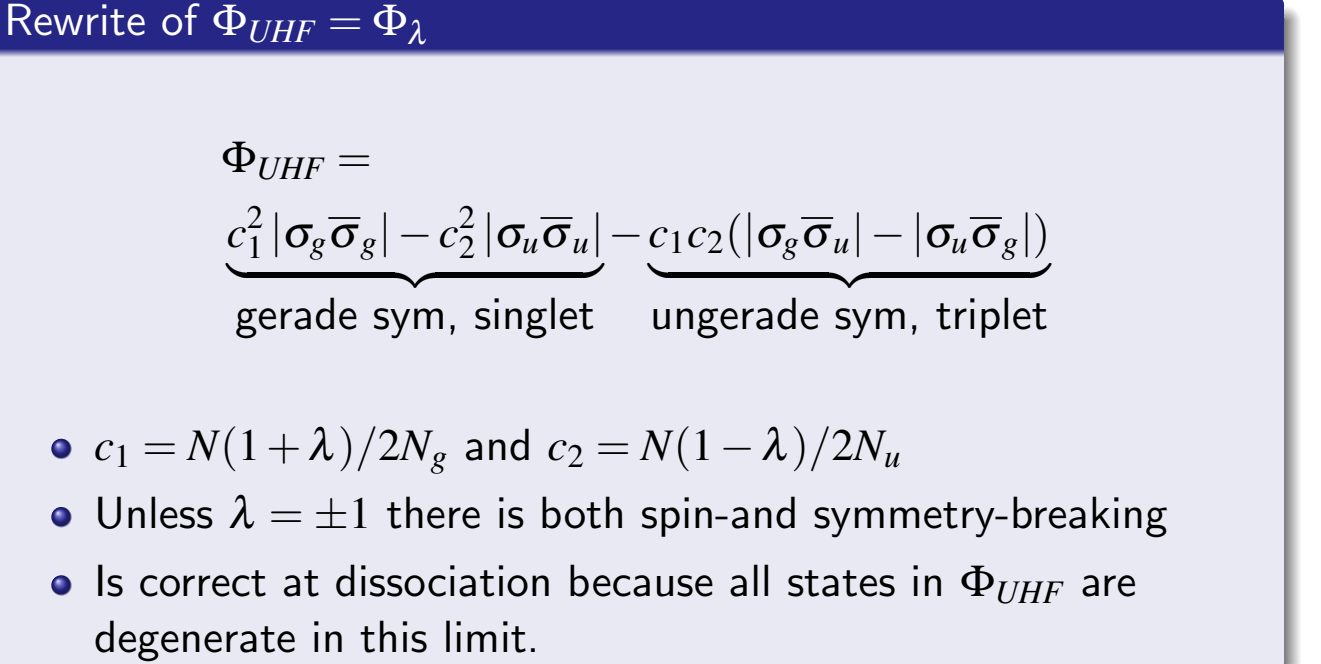

# Molecular Orbitals for  $H_2$

Arguments for a two-configuration wave function

• The exact wave function at  $R = \infty$  is

$$
\Phi_{diss} = \frac{1}{\sqrt{2}} (|\sigma_g \overline{\sigma}_g| - |\sigma_u \overline{\sigma}_u|).
$$

H<sub>2</sub> UHF MCSCF CAS Optim Excited RASSI MCSCF-examples MR-methods CASPT2

Why not generalize this for any *R* to

$$
\Phi_0(R) = c_g(R) |\sigma_g \overline{\sigma}_g| + c_u(R) |\sigma_u \overline{\sigma}_u|)
$$

and optimize energy with respect to  $c_g(R)$  and  $c_u(R)$ ?

- Two-configuration wave function: spin eigenfunction, symmetry-adapted.
- More parameters to optimize than in UHF!

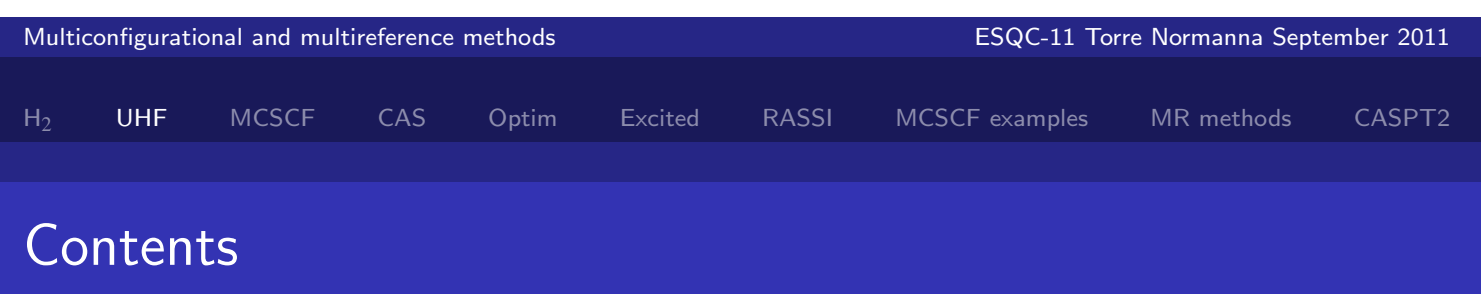

### Wednesday, Sept. 21

- Molecular orbitals for  $H_2$  at equilibrium and dissociation using RHF and UHF
- The symmetry problem
- **.** Introduction to the MCSCF method
- The CASSCF method and its extensions

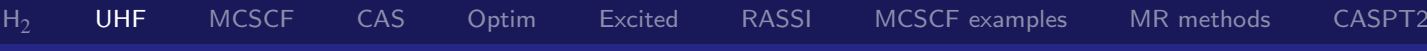

## The symmetry problem: to break or not to break

### Symmetry?

- By symmetry we mean any operation that leaves the Hamiltonian invariant, e.g., spin (if  $\hat{H}$  is spin-free), spatial symmetry, permutations of identical particles. . .
- $\bullet$  Hamiltonian  $\hat{H}$  invariant to symmetry-operator  $\hat{O}$  $\rightarrow \hat{H} = \hat{O}\hat{H}\hat{O}^{-1} \rightarrow \hat{O}\hat{H} = \hat{H}\hat{O}$
- A symmetry operator therefore commutes with the Hamiltonian

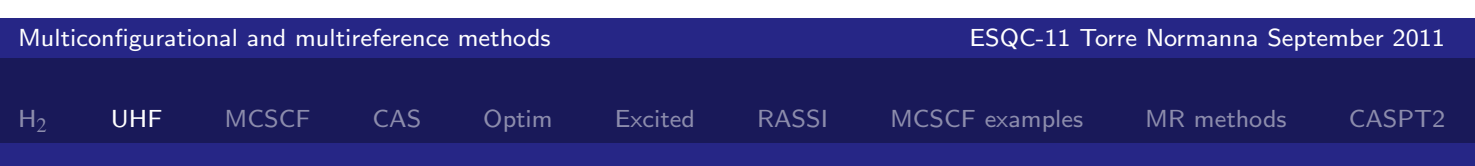

# The symmetry problem: to break or not to break

Exact wave functions

### Symmetry for exact wave functions

- Operators that commute have a set of common eigenfunctions
- The solutions to Schrödinger equation may therefore be choosen as eigenfunctions for the symmetry-operators

### Degenerate eigenvalues gives problems

- The fact that two operators A, B commute does not ensure that any eigenfunction of *A* is also a eigenfunction of *B*
- Example:  $|\sigma_{\!g} \alpha \sigma_{\!u} \beta|$  is an eigenfunction of  $\hat{S}_z$  (eigenvalue 0)
- $[\hat{S}_Z,\hat{H}]=0$ , but  $|\sigma_g\alpha\sigma_u\beta|$  is not eigenfunction of  $\hat{H}$
- **Instead:** We can make linear combinations of the eigenfunctions of  $\hat{S}_Z$  with eigenvalue  $0$  to obtain eigenfunction of  $\hat{H}$

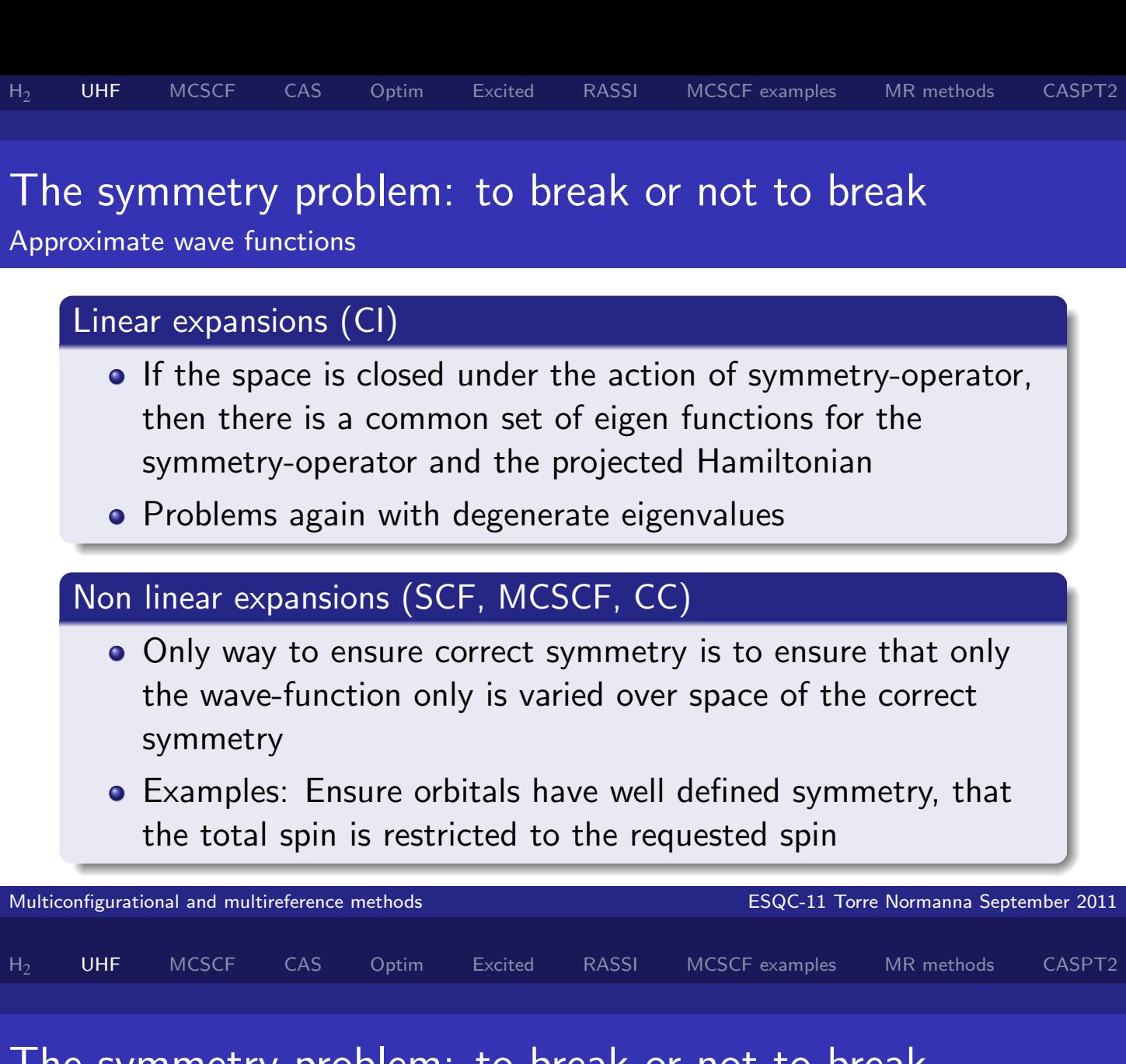

#### eigenfunctiv propierin, to preak of  $T_{\rm eff}$  to be shown to be shown to be true for the nonlinear case. We show the non-linear case. We show the non-The symmetry problem: to break or not to break Symmetry and HF

### symmetries, but this is a restriction in the optimization, and Do worry-restrict

- It may be argued that the symmetry-properties are important, so keep them
- And once a symmetry property is lost, it may be hard to regain it
- Requires to explicit work with function that are symmetry-adapted- typically requiring several Slater determinants
- Makes thus complications in the form of the wave function

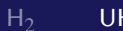

 ${\sf H_2}$   ${\sf UHF}$  MCSCF CAS Optim Excited RASSI MCSCF-examples MR-methods CASPT2

### The symmetry problem: to break or not to break Symmetry and HF

### Do not worry- unrestricted

- **•** Argument: We are making so many approximations, so why worry
- (Life is too short for symmetry adaptation)
- As we improve the level of say correlation, we will approach the correct symmetry
- Gives very simple starting point- typical single determinant

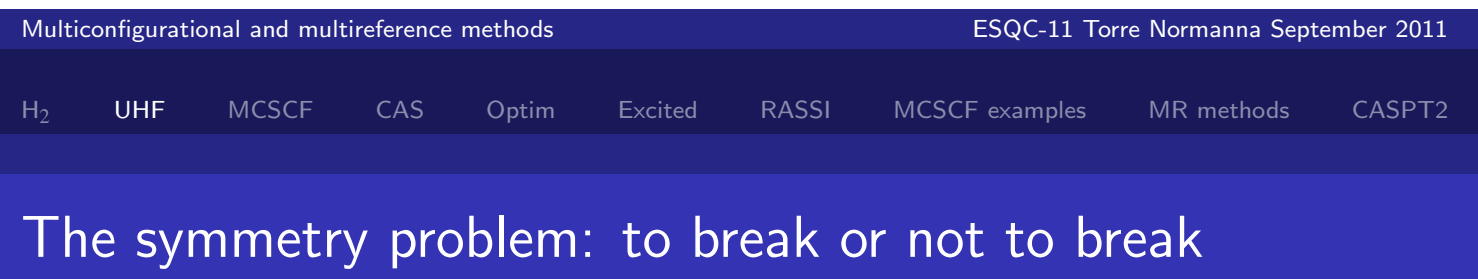

Symmetry and HF

### Third choice: Do UFH and clean up

- **Hence the terms restricted and unrestricted.**
- We could remove the "contaminating" terms in UHF, recovering the symmetries. The contaminants can only raise the energy of the lowest state, so this removal, by projection, say, gives an energy that cannot be worse. Projected UHF.
- This PUHF wave function is however no longer optimum: re-optimize and further improve energy. Extended HF.

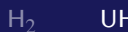

 ${\sf H_2}$   ${\sf UHF}$  MCSCF CAS Optim Excited RASSI MCSCF-examples MR-methods CASPT2

### The symmetry problem: to break or not to break UHF in practice

- A molecular UHF wave function dissociates to atomic UHF wave functions.
- None of these UHF wave functions are in general spin or symmetry eigenfunctions.
- No (single configuration) Hartree-Fock method can be used straightforwardly on other than the lowest state of a given spin or symmetry, so optimizing excited states, like singlet diradicals, is a problem

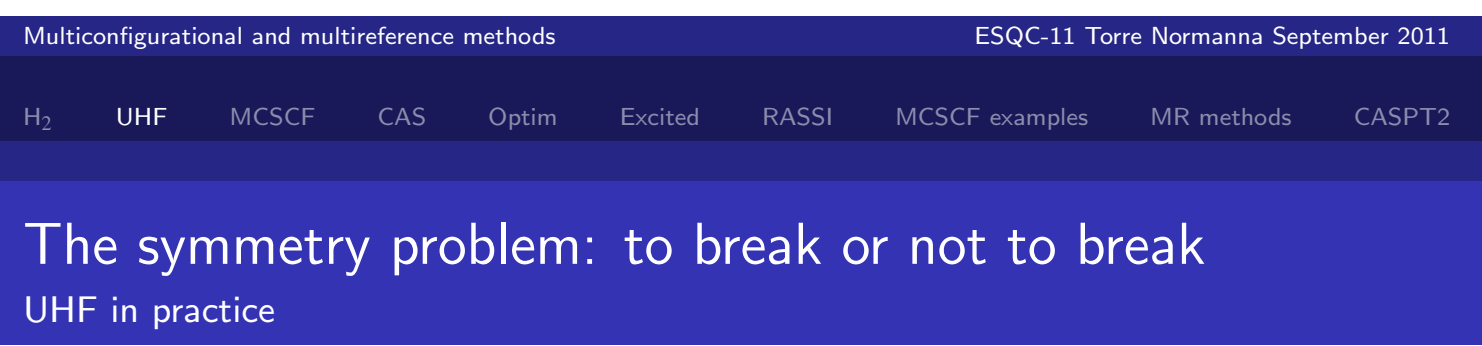

- Response methods can sometimes be used but these have their own issues.
- For some systems  $(N_2$  near  $r_e)$  the lowest energy solution to the UHF equations is actually the RHF wave function: at some critical distance there is a bifurcation in the potential curve where the broken-symmetry UHF solution falls below the RHF solution!

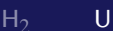

### The symmetry problem: to break or not to break UHF in practice

- UHF is cheap and straightforward. Deficiencies are easy to monitor (look at  $\langle S^2 \rangle$ ).
- Double the number of parameters of RHF (not a big problem but it greatly increases the work later in correlated calculations built on UHF).
- Loss of spin and spatial symmetries (corrected as correlation is introduced).
- Cannot do low spin biradicals etc
- Cannot do general excited states
- Possible bifurcations and non-analytic behaviour of potential curves and surfaces.

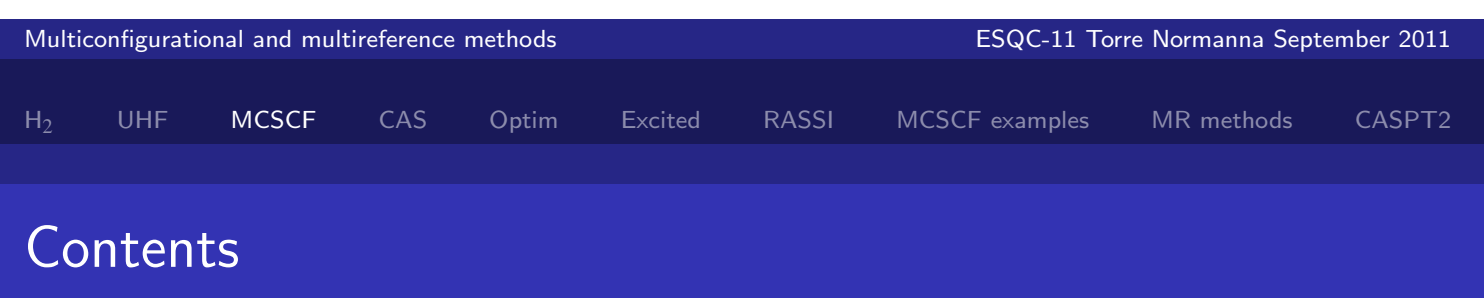

### Wednesday, Sept. 21

- Molecular orbitals for  $H_2$  at equilibrium and dissociation using RHF and UHF
- The symmetry problem
- **.** Introduction to the MCSCF method
- The CASSCF method and its extensions

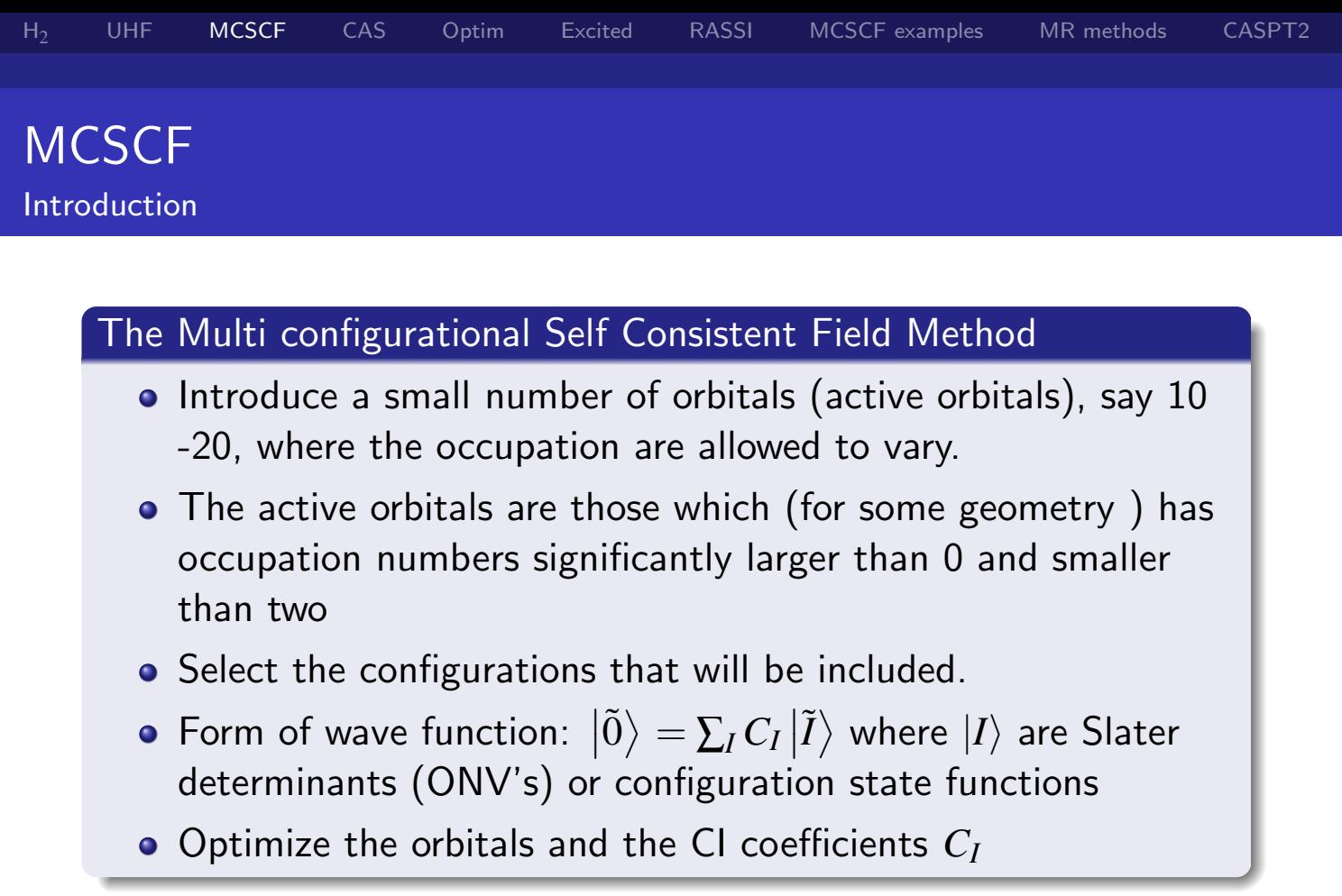

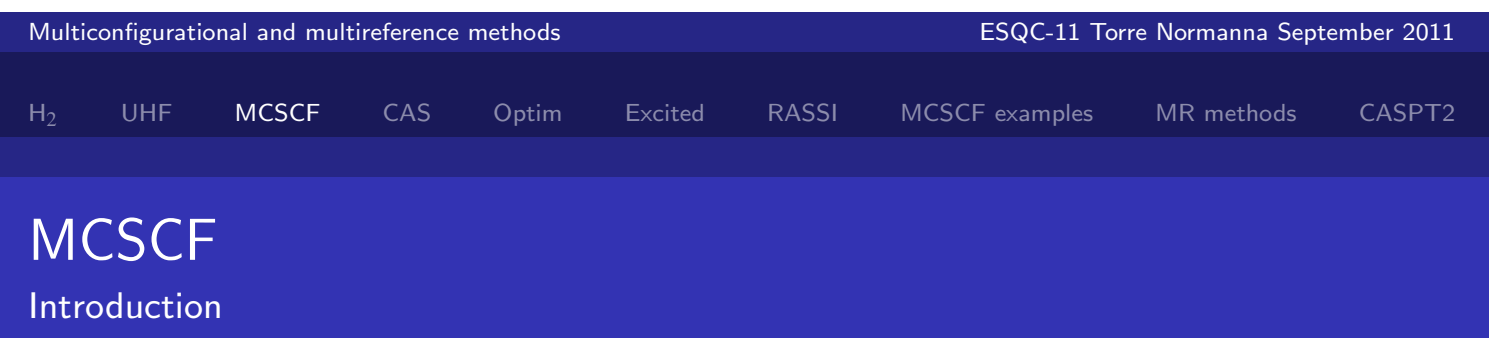

### What can we expect from MCSCF?

- Obviously describing electron correlation effects.
- But not the short-range problems that arise as  $r_{12} \rightarrow 0$ : the so-called dynamical correlation.
- (Because convergence of dynamical correlation in an orbital-based expansion is very slow.)
- Will describe the *nondynamical* (or "static") correlation that comes from configurational near-degeneracies or from deficiencies in the Hartree-Fock orbitals.

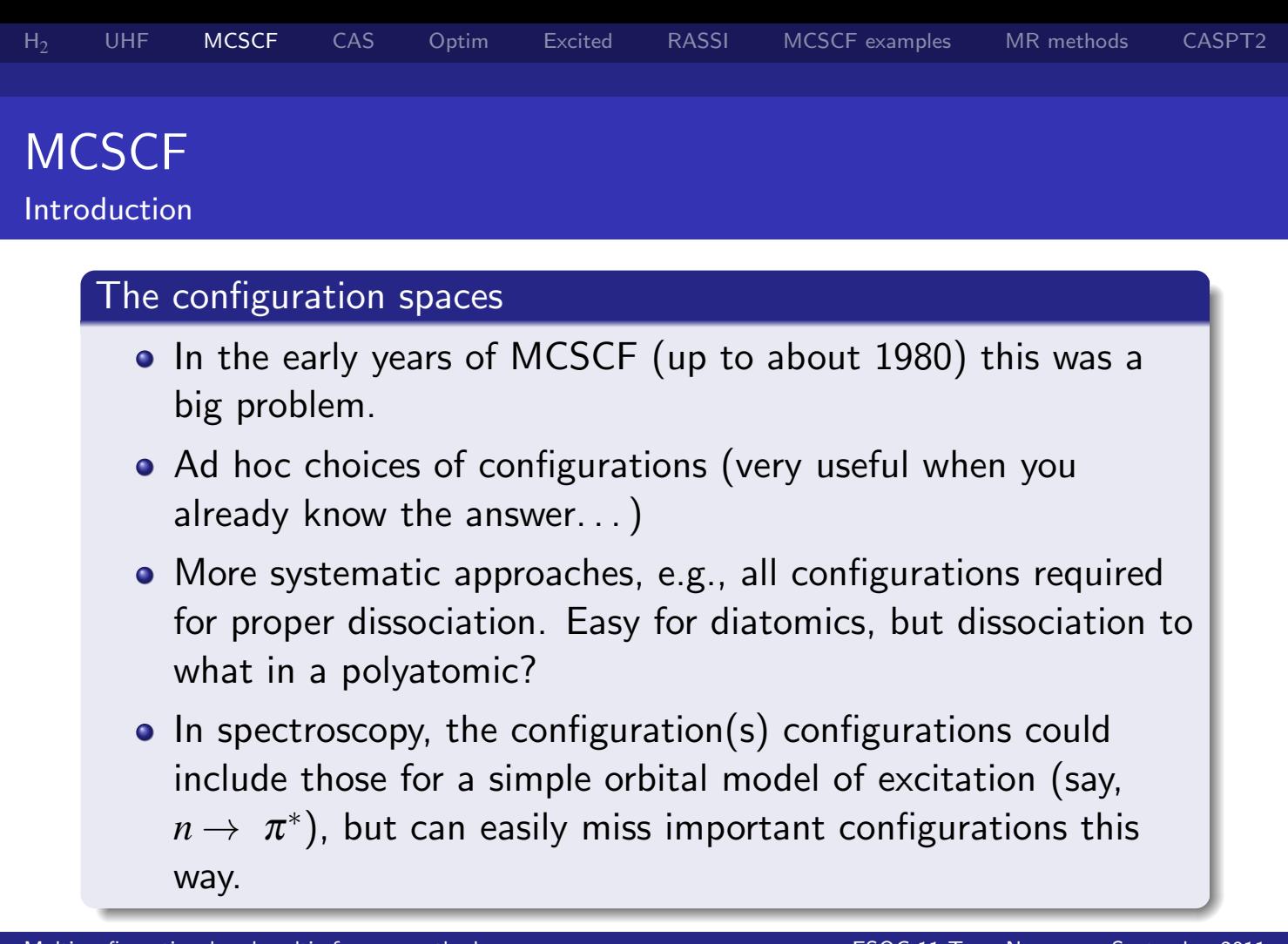

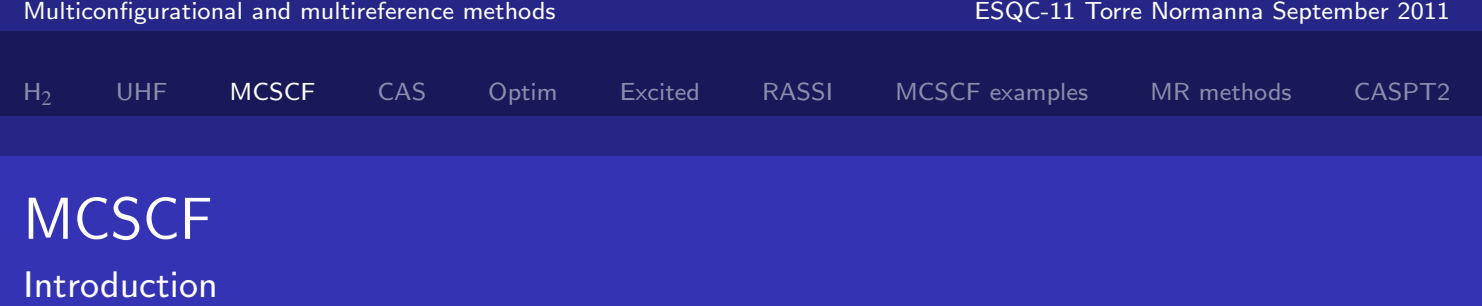

### A choice of the configuration spaces: CASSCF

- **•** First simplifying assumption: we will choose a subspace of the MOs, the active space, from which all configurations will be built.
- Then include *all* configurations generated by allocating electrons to these orbitals: a full CI in the active space.
- We still have to choose the active orbitals, but then configuration generation is automatic.
- A nice naive approach would be the valence AOs for all atoms, but this quickly gets very large. . .
- MCSCF optimization using this sort of *complete active* space (CAS) — a CASSCF calculation — is 'easy'

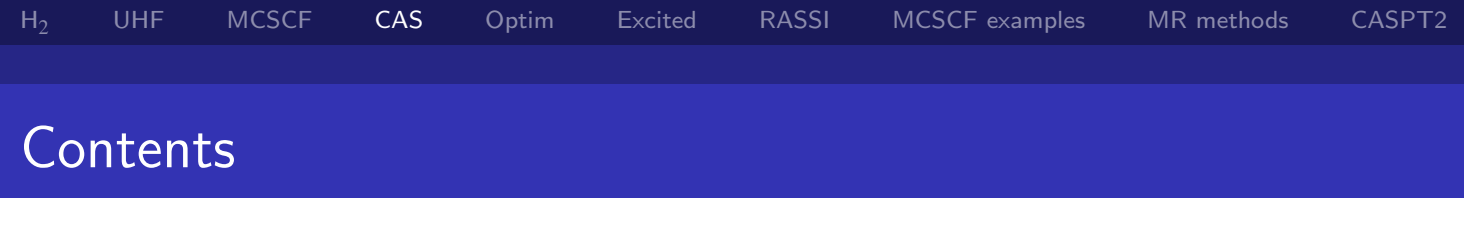

### Wednesday, Sept. 21

- Molecular orbitals for  $H_2$  at equilibrium and dissociation using RHF and UHF
- The symmetry problem
- Introduction to the MCSCF method
- The CASSCF method and its extensions

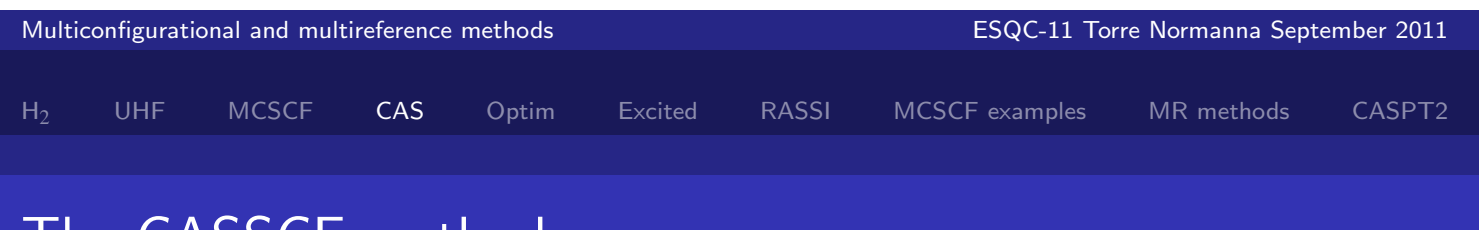

# he CASSCF method

### Is simple to define

- Number of orbitals (per symmetry) and number of electrons in the active space
- (There will in general also be a number of double occupied orbitals: inactive orbitals)

### The active orbital space

Should include all orbitals where the occupation number changes significantly during a process (like a reaction, excitation, ionization), or where the occupation number differs significantly from two or zero.

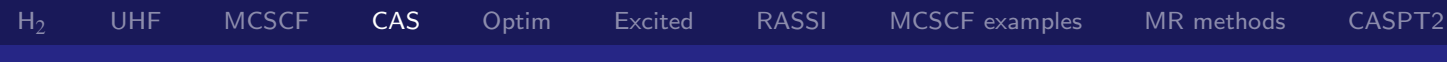

## The CASSCF method

The Orbital Spaces for CAS Wave Functions

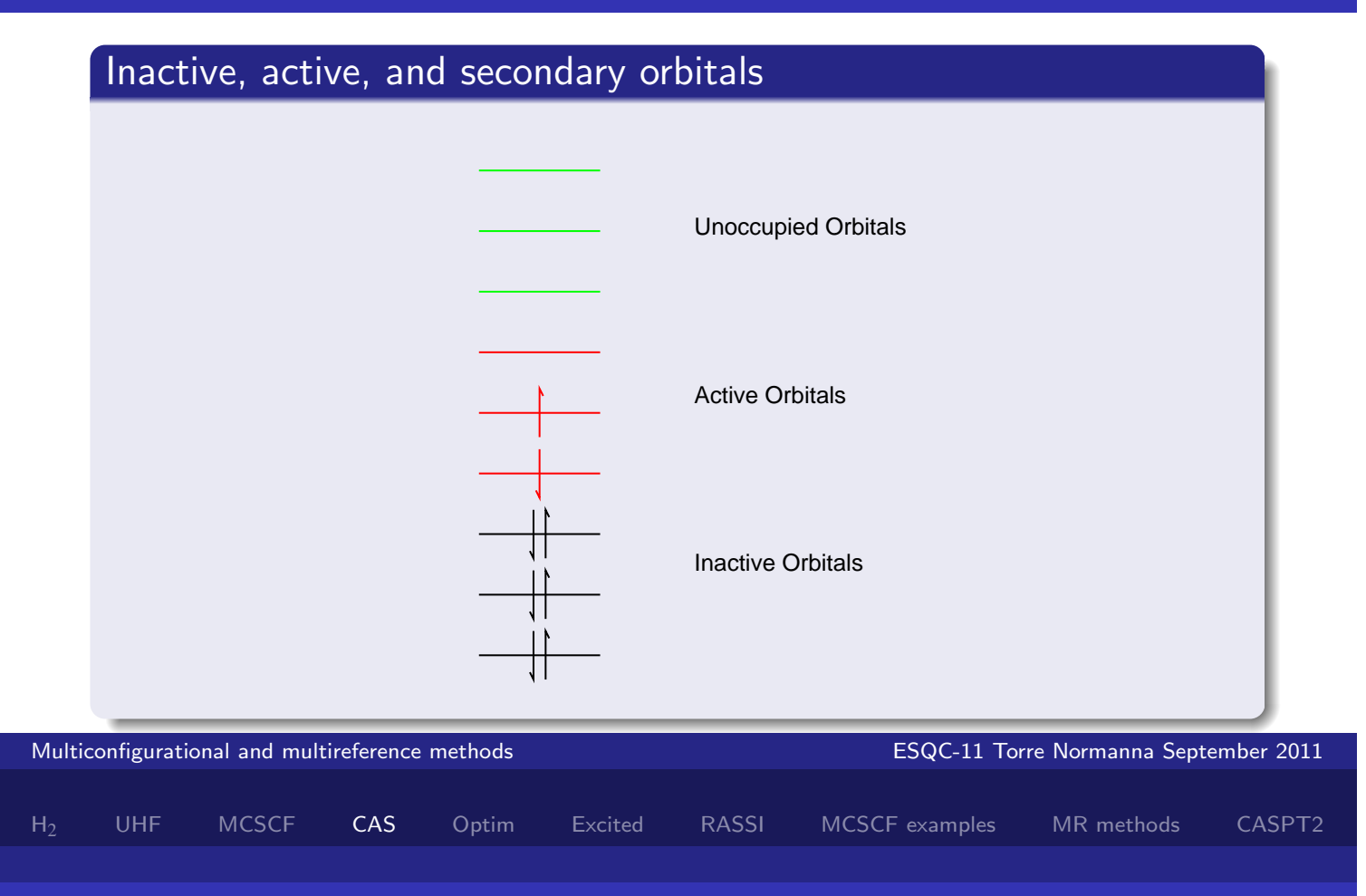

## The CASSCF method

The size of the configuration expansion

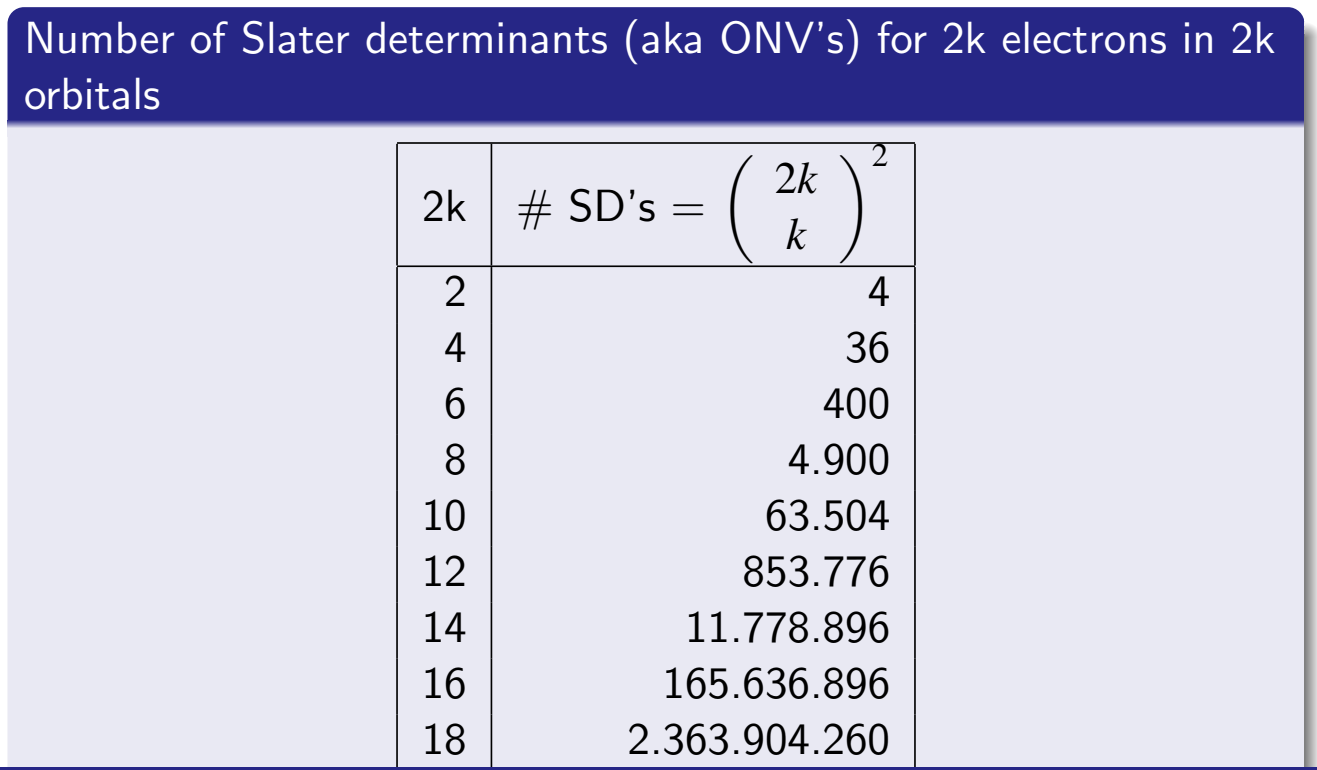

The size of the configuration expansion

### Scaling considerations

$$
\bullet \# SD's: \left(\begin{array}{c} 2k \\ k \end{array}\right)^2
$$

- For large *k* Stirlings approximation gives:  $\#$  SD's  $= \frac{16^k}{k\pi}$
- Adding two electrons and orbitals increase  $#$  SD's with a factor of 16
- Corresponds to 6 years of computer developments
- Adding one Cr atom (6 electrons in 6 orbitals to active space) requires thus 18 years of computer development

### The conceptual simplicity of the CASSCF method comes at a price

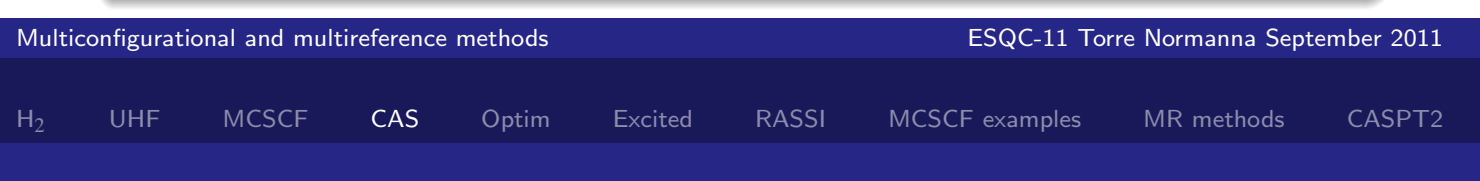

# The CASSCF method

Choosing active spaces

### Simple diatomics

- Sometimes the problem seems and is simple:  $H_2$  ground-state potential curve will need  $(\sigma_g, \sigma_u)^2$ , or the two  $1s$  orbitals, as the active space.
- $\bullet$  Bigger diatomics seem similarly easy: N<sub>2</sub> ground state will need  $(\sigma_g, \pi_u, \pi_g, \sigma_u)^6$  or the 2*p* orbitals.
- $C_2$  will need the 2*s* orbitals as well, because of the  $2s/2p$ near-degeneracy in C atom.
- F<sub>2</sub>: neither  $(\sigma_g, \sigma_u)^2$  (the bonding/antibonding pair) nor  $(\sigma_g, \pi_u, \pi_g, \sigma_u)^{10}$  gives other than a qualitative result (bonding. . . ). The 3*p* orbitals are needed (because of F−)!
- **•** Even diatomics are not straightforward.

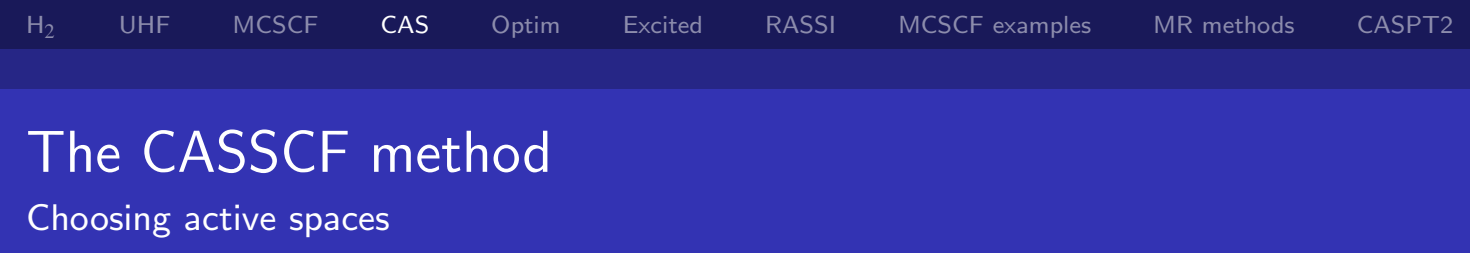

### A bit on polyatomic molecules

- In most polyatomics the full valence shell that works for e.g.,  $\mathsf{N}_2$  (or  $\mathsf{C}_2$ , depending on the definition of "valence") will be too large.
- Identify the orbitals involved in the process.
- Spectroscopy of  $C_6H_6$ : use the six  $\pi$  MOs.
- Breasking a CH or CC bond in a hydrocarbon: use  $\sigma, \sigma^*$
- May have to refine this choice (we will see how). Clearly very far from a black-box approach!

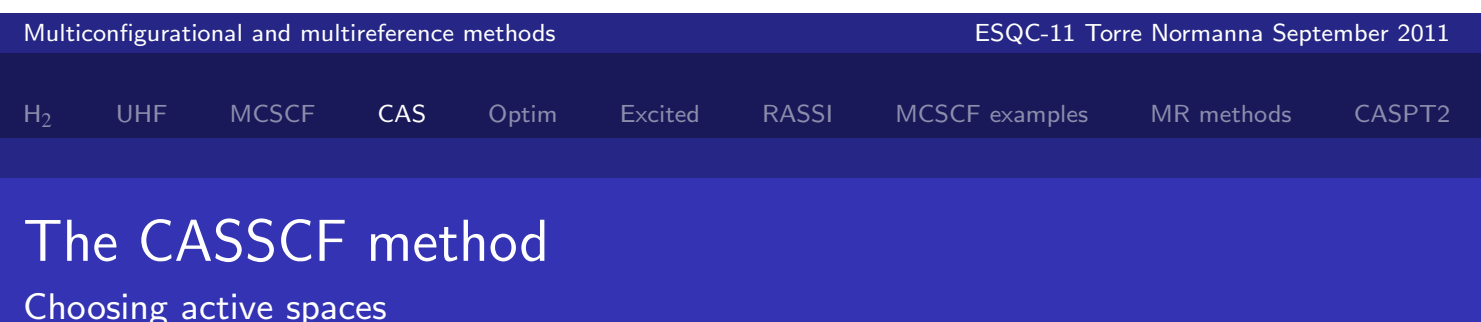

### Even larger active spaces

More than about 15–16 active MOs (and 15 or 16 active electrons) are time-consuming

### The RAS construction: Three active orbital spaces

RAS1 orbitals: Max number of holes

RAS2 orbitals: *nocc* varies

RAS3 orbitals: Max number of electrons

Contains many type of CI expansions, see later

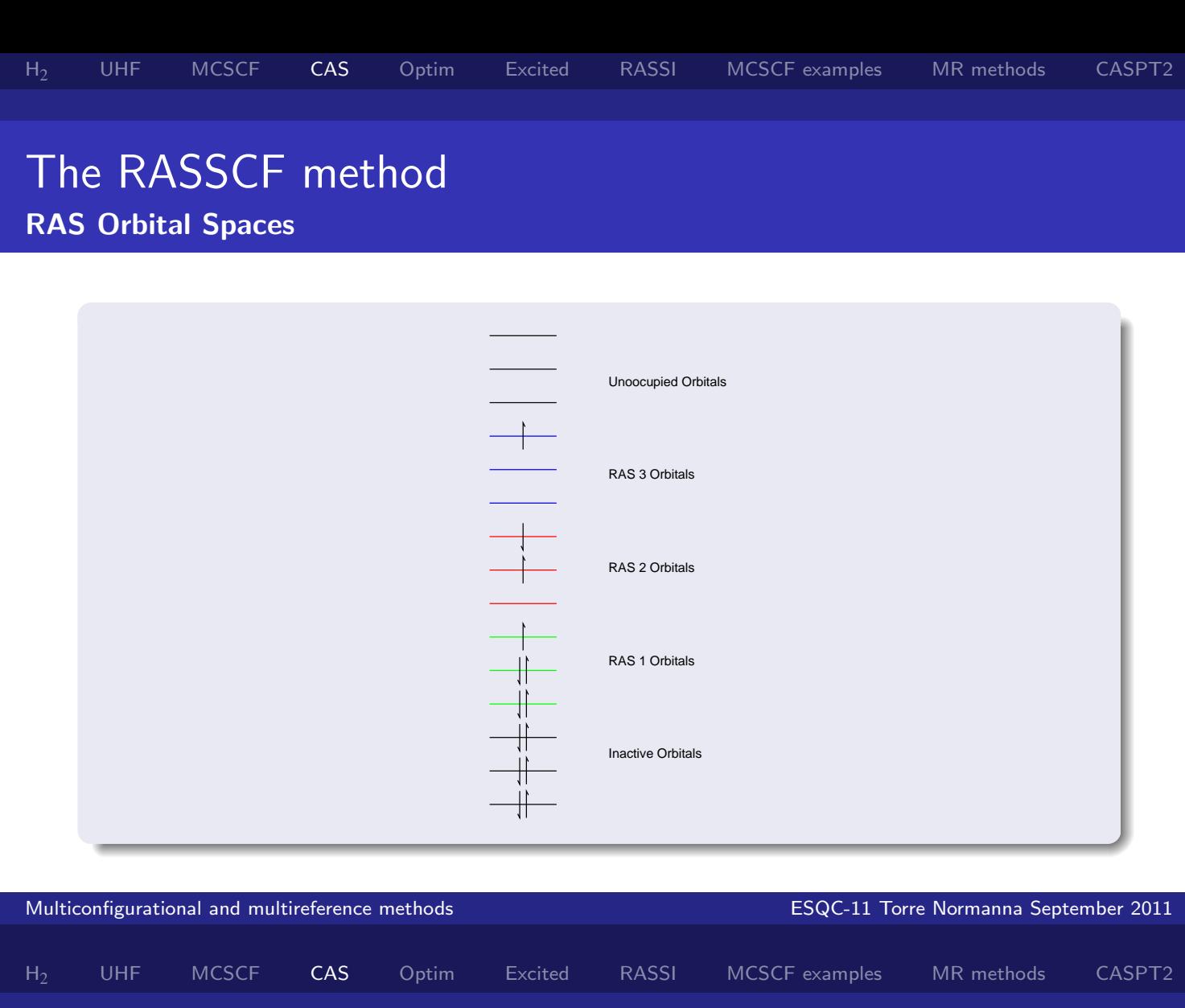

## The RASSCF method

Some Typical RAS Wave Functions

- Closed Shell SCF (RAS1, RAS2, RAS3 empty).
- SDTQ...CI with a closed shell reference function (RAS2 empty).
- CASSCF (RAS1 and RAS3 empty).
- Multireference SDCI with a CASSCF reference (max two holes in RAS1 and max two electrons in RAS3).
- "Polarization" CI (max one hole in RAS1, one electron in RAS3).

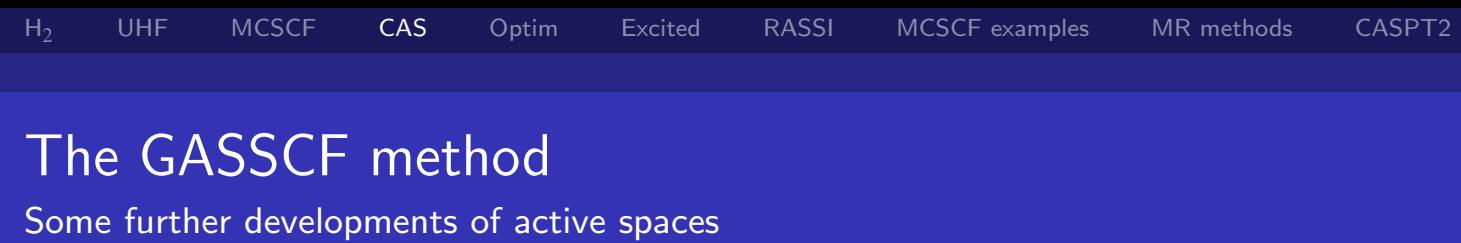

### The Generalized Active Space

- Allows an arbitrary number of active orbital spaces
- Allows arbitrary types of occupation restrictions
- An american cousin is called ORMAS( occupation restricted multiple active spaces)

It is all right now, in fact it is a GAS Jagger/Richards

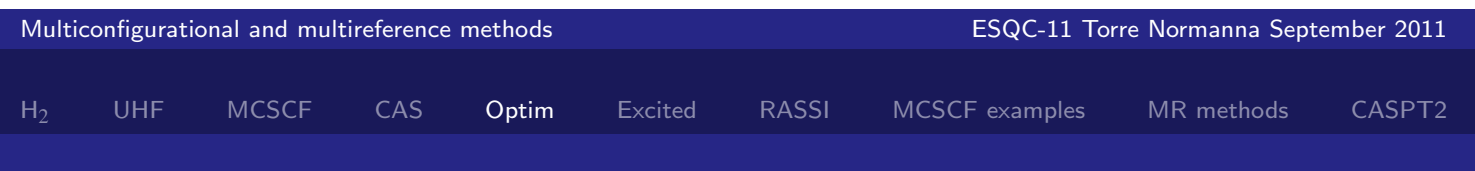

# **Optimization of MCSCF Wave Functions**

The wave function

$$
\Psi = \sum_m \Phi_m c_m
$$

or

$$
|0'\rangle = \sum_m |m'\rangle c_m
$$

### The optimization problem

Determine the MOs and the MC coefficients using the variational principle

$$
E = \frac{\langle 0' | \hat{H} | 0' \rangle}{\langle 0' | 0' \rangle}
$$

# Optimization of MCSCF Wave Functions

The energy

### Non-Relativistic Hamiltonian (Second Quantization)

**•** Hamiltonian

$$
\hat{H} = \sum_{ij} h_{ij} \hat{E}_{ij} + \frac{1}{2} \sum_{ijkl} g_{ijkl} (\hat{E}_{ij} \hat{E}_{kl} - \delta_{jk} \hat{E}_{il})
$$

H<sub>2</sub> UHF MCSCF CAS Optim Excited RASSI MCSCF examples MR methods CASPT2

$$
h_{ij} = \int \phi_i^*(\mathbf{x}) \hat{h}(\mathbf{x}) \phi_j(\mathbf{x}) d\mathbf{x}
$$
  
\n
$$
g_{ijkl} = \int \phi_i^*(\mathbf{x}_1) \phi_j(\mathbf{x}_1) G(\mathbf{x}_1, \mathbf{x}_2) \phi_k^*(\mathbf{x}_2) \phi_l(\mathbf{x}_2) d\mathbf{x}_1 d\mathbf{x}_2
$$

are the one- and two-electron integrals.

• "Excitation operator" 
$$
\hat{E}_{ij} = \hat{a}_{i\alpha}^{\dagger} \hat{a}_{j\alpha} + \hat{a}_{i\beta}^{\dagger} \hat{a}_{i\beta}
$$

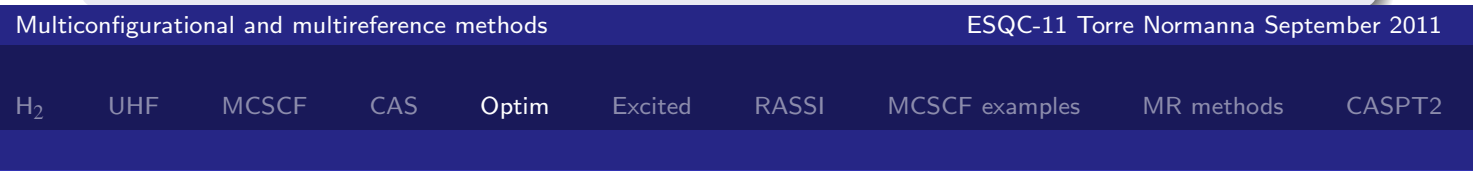

# Optimization of MCSCF Wave Functions

The energy

#### Contribution from one-electron operator

- $\textsf{One-electron operator:}~~\hat{h}=\sum_{ij}h_{ij}\hat{E}_{ij}$
- $\mathcal{M}$ atrix elements:  $\langle m|\hat{h}|n\rangle = \sum_{i,j} h_{ij} \langle m|\hat{E}_{ij}|n\rangle = \sum_{i,j} h_{ij}D^{mn}_{ij}$ ,
- $D_{ij}^{mn}$  are the one-electron coupling coefficients.
- The energy contribution is:

$$
\langle 0|\hat{h}|0\rangle = \sum_{ij} h_{ij}D_{ij},
$$

 $D_{ij} = \bra{0} \hat{E}_{ij} \ket{0} = \sum_{mn} c_m^* c_n D^{mn}_{ij}$  are elements of the *first order* reduced density matrix or 1-matrix.

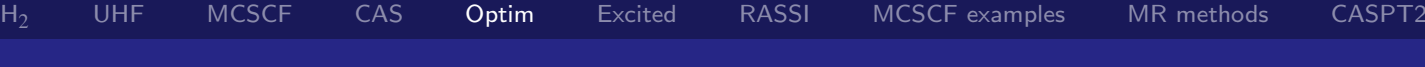

# Optimization of MCSCF Wave Functions

The energy

### Contribution from the two-electron operator

- Two-electron operator  $\hat{g} = \frac{1}{2}$  $\frac{1}{2}\sum_{ijkl}g_{ijkl}(\hat{E}_{ij}\hat{E}_{kl}-\delta_{jk}\hat{E}_{il})$
- $\langle m|\hat{g}|n\rangle = \sum_{ijkl} g_{ijkl} P^{mn}_{ijkl}$ *ijkl*
- *P mn ijkl* are the two-electron coupling coefficients.
- **•** The energy contribution is:  $\langle 0|\hat{g}|0\rangle = \sum_{ijkl} g_{ijkl} P_{ijkl}$
- $P_{ijkl} = \sum_{m,n} c_m^* c_n P_{ijkl}^{mn}$  are elements of the *second order reduced* density matrix or 2-matrix.

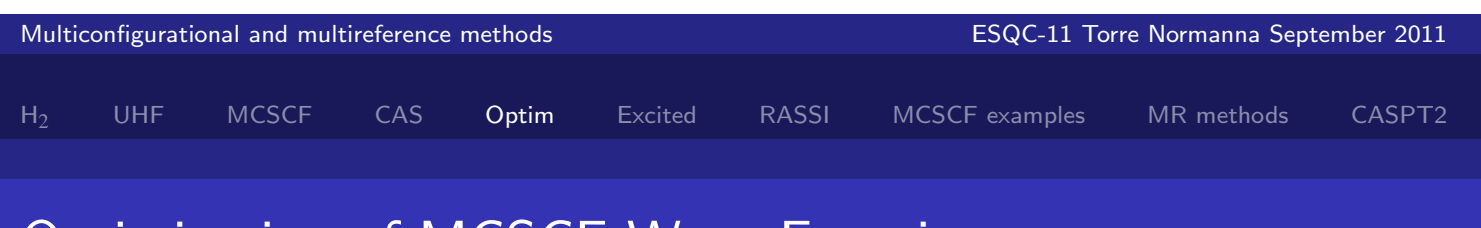

# Optimization of MCSCF Wave Functions

The energy

### Summary

• Total MCSCF energy

$$
E = \langle 0|\hat{H}|0\rangle = \sum_{ij} h_{ij}D_{ij} + \sum_{ijkl} g_{ijkl}P_{ijkl} + h_{nuc}.
$$

- The molecular orbital coefficients appear in the one- and two-electron integrals *hij* and *gijkl*.
- The CI coefficients appear in **D** and **P**.
- Energy depends on MOs ϕ and CI coefficients *c*

$$
E=E\{\phi,c\}
$$

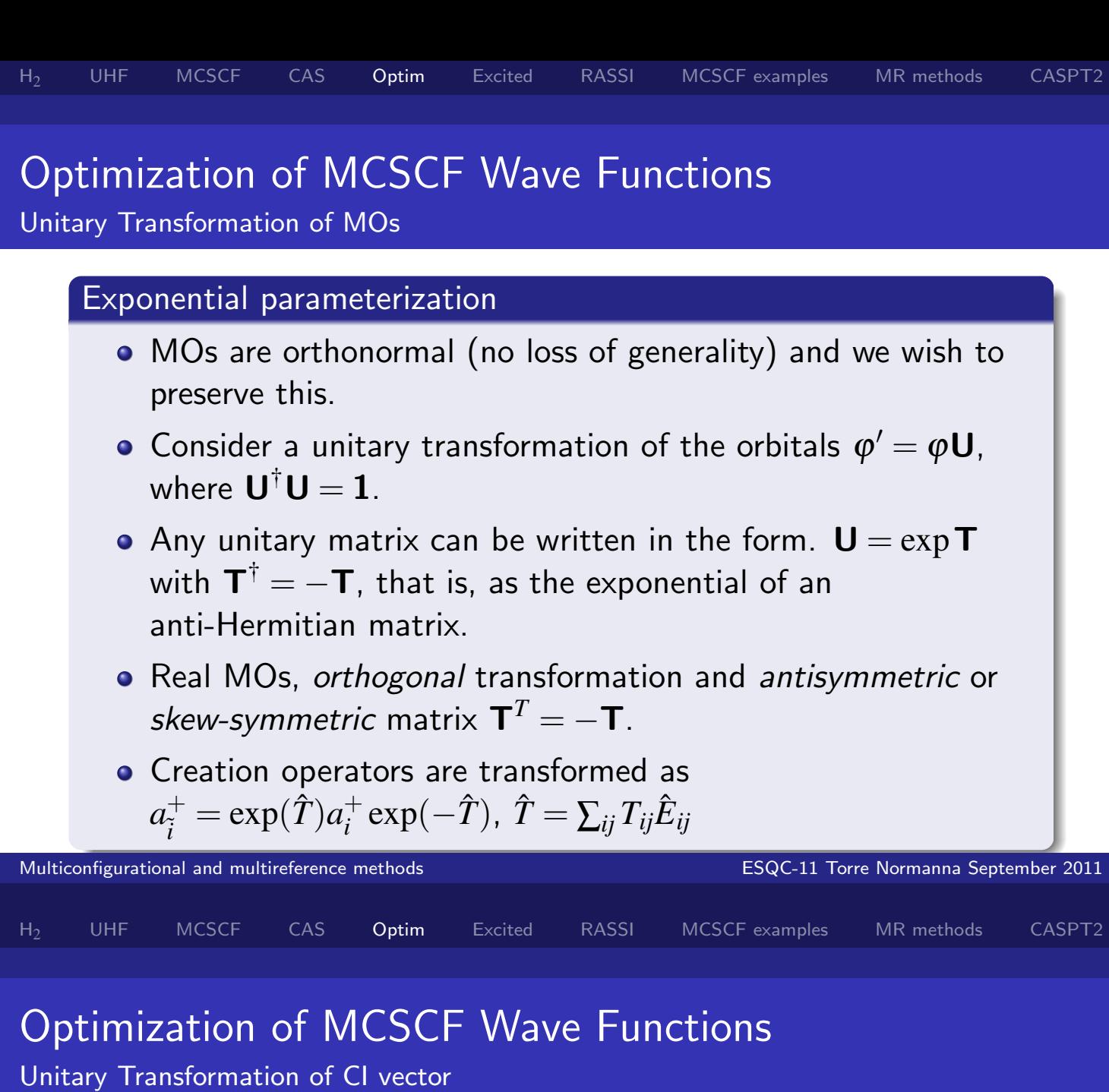

### An exponential ansatz for normalized expansions

- The wave function is  $|0\rangle = \sum_m |m\rangle C_m$  with  $\sum_m |C_m|^2 = 1$ .
- The *complementary space*  $|K\rangle$  is orthogonal to  $|0\rangle$ :  $\langle 0|k\rangle = 0$
- Define  $\hat{S} = \sum_{K \neq 0} S_{K0} (|K\rangle \langle 0| |0\rangle \langle K|)$
- $S_{K0}$  are variational parameters and  $\hat{S}^{\dagger}=-\hat{S}$ .
- unitary transformation of  $|0\rangle$ :  $|0'\rangle = e$ *S*ˆ  $|0\rangle$
- $|0'\rangle$  remains normalized.

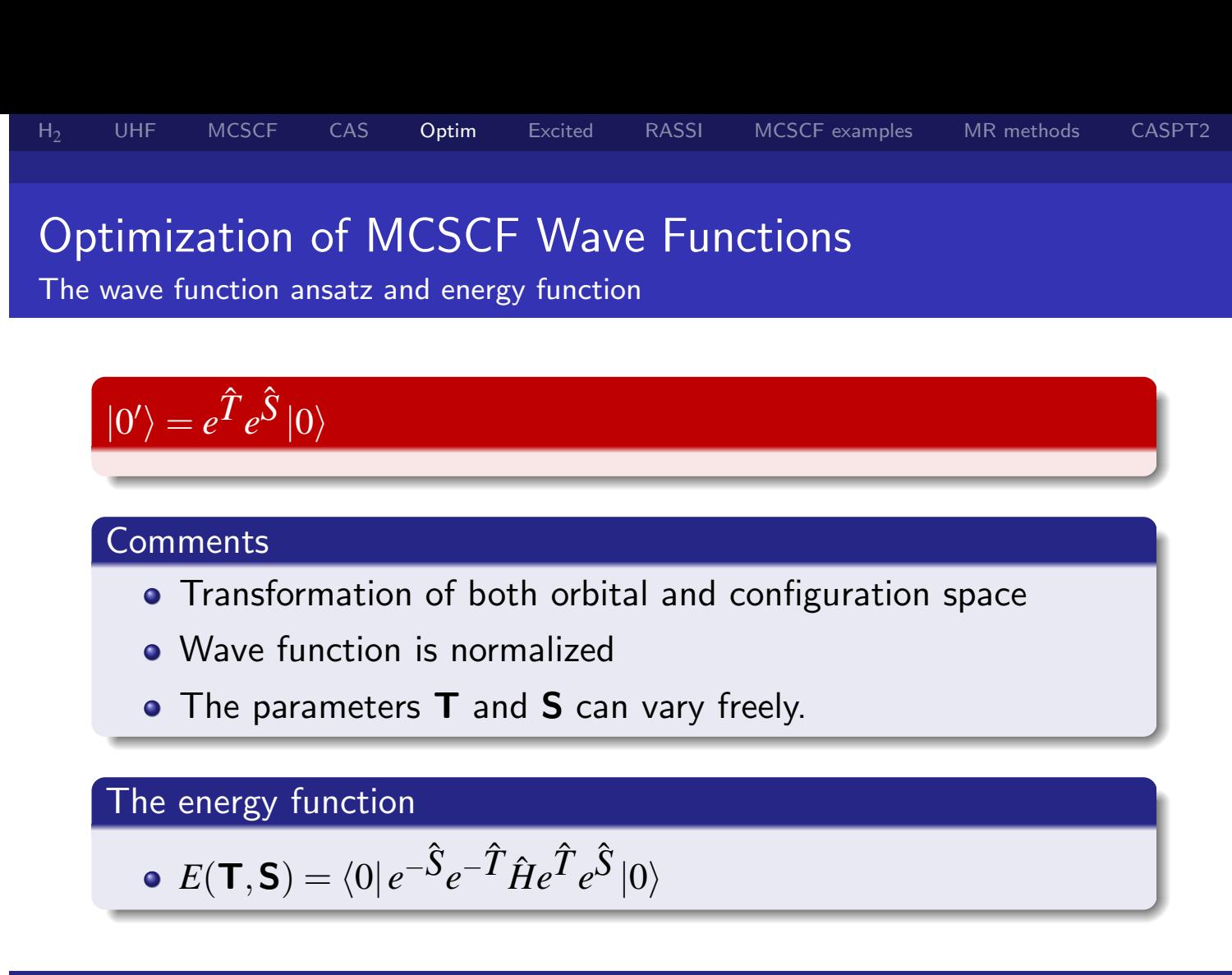

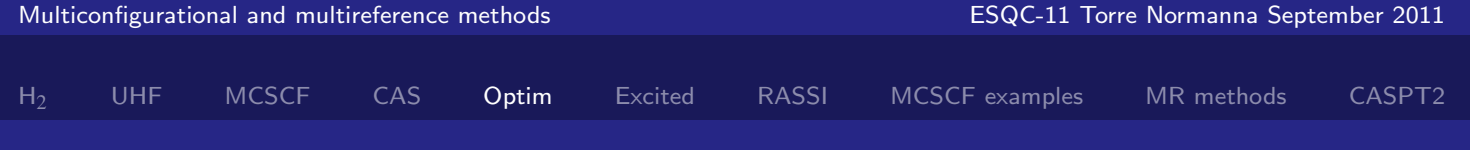

# Optimization of MCSCF Wave Functions

The wave function ansatz and energy function

### The optimal energy

• Vary T and S such that the energy becomes stationary

$$
\frac{\partial E}{\partial T_{ij}} = 0 \quad \frac{\partial E}{\partial S_{K0}} = 0
$$

### Nonlinear set of equations

- Must be solved iteratively
- Large arsenal of methods from numerical analysis, including
	- **1** The Newton Raphson method
	- 2 Approximate / Quasi Newton methods

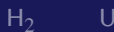

# Optimization of MCSCF Wave Functions

The Newton-Raphson Optimization Method

### The Newton-Raphson method in general

- $\bullet$  We wish to find a stationary point a function  $E(\mathbf{p})$ , where **p** is a set of parameters that can be freely varied.
- Start with a guess, which for simplicity here we set to zero  ${\bf p}_0 = {\bf 0}$ .
- **•** Expand *E* through second order around this point

$$
E(\mathbf{p}) \approx E^{(2)} = E(0) + \sum_{i} \left(\frac{\partial E}{\partial p_i}\right)_0 p_i + \frac{1}{2} \sum_{ij} p_i \left(\frac{\partial^2 E}{\partial p_i \partial p_j}\right)_0 p_j
$$

$$
= E(0) + \mathbf{g}^{\dagger} \mathbf{p} + \frac{1}{2} \mathbf{p}^{\dagger} \mathbf{H} \mathbf{p}
$$

*g* is the gradient vector and *H* is the Hessian matrix

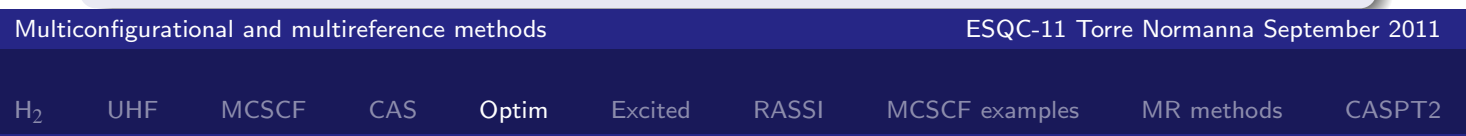

# Optimization of MCSCF Wave Functions

The Newton-Raphson Optimization Method

The Newton-Raphson method in general

An approximation to the stationary point is found by finding the stationary point of  $E^{(2)}$ .

$$
\bullet \ \frac{\partial E^{(2)}}{\partial p_i} = 0 \rightarrow \mathbf{g} + \mathbf{H} \mathbf{p} = \mathbf{0} \ (\mathbf{p} = -\mathbf{H}^{-1} \mathbf{g})
$$

- For this  $p$ , a new  $\mathbf{g}$ , **H** is constructed,..
- Continue untill convergence:  $\mathbf{g}_N \approx \mathbf{0}$ )

### **Comments**

- Approximated  $E$  with  $E^{(2)} \to$  only valid for small  ${\bf p} \to$ problems far from convergence
- **Converges quadratically when p is small**
- The linear equations must often be solved using iterative methods

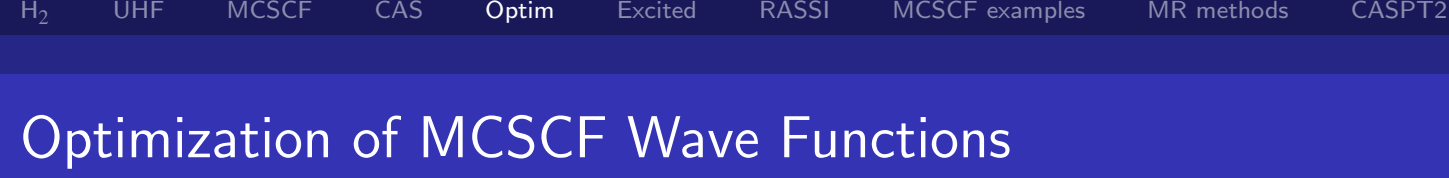

Taylor Expansion of the MCSCF Energy

### The wave function and energy

• 
$$
|0'\rangle = e^{\hat{T}} e^{\hat{S}} |0\rangle
$$
  
\n•  $E = \langle 0' | \hat{H} | 0' \rangle = \langle 0 | e^{-\hat{S}} e^{-\hat{T}} \hat{H} e^{\hat{T}} e^{\hat{S}} | 0 \rangle$ 

### Expand through second order in  $\hat{T}, \hat{S}$  using the BCH expansion

$$
E^{(2)}(\mathbf{T}, \mathbf{S}) = \langle 0 | \hat{H} | 0 \rangle + \langle 0 | [\hat{H}, \hat{T}] + [\hat{H}, \hat{S}] | 0 \rangle + \langle 0 | \frac{1}{2} [[\hat{H}, \hat{T}], \hat{T}] + \frac{1}{2} [[\hat{H}, \hat{S}], \hat{S}] + [[\hat{H}, \hat{T}], \hat{S}] | 0 \rangle
$$

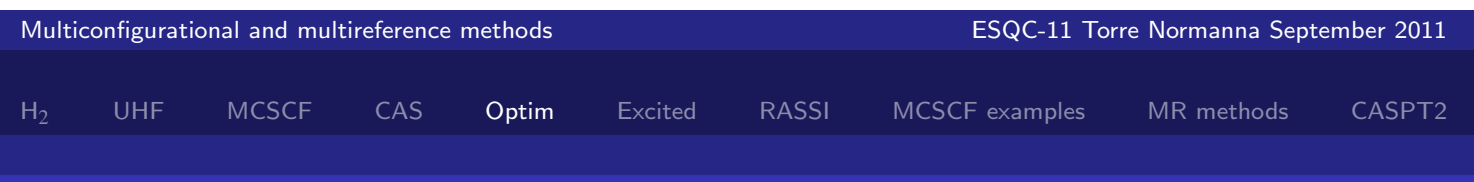

# Optimization of MCSCF Wave Functions

Taylor Expansion of the MCSCF Energy

### From last slide

 $E^{(2)}(\mathbf{T}, \mathbf{S}) = \langle 0 | \hat{H} | 0 \rangle + \langle 0 | [\hat{H}, \hat{T}] + [\hat{H}, \hat{S}] | 0 \rangle +$  $\left\langle 0 \right| \frac{1}{2}$  $\frac{1}{2} [[\hat{H}, \hat{T}], \hat{T}] + \frac{1}{2} [[\hat{H}, \hat{S}], \hat{S}] + [[\hat{H}, \hat{T}], \hat{S}] \ket{0}$ 

### The orbital gradient

- $\hat{T} = \sum_{ij} T_{ij} (\hat{E}_{ij} \hat{E}_{ji}) = \sum_{ij} T_{ij} \hat{E}_{ij}^{-1}$ *ij*
- ∂*E*  $\frac{\partial E}{\partial T_{i j}} = g_{i j}^{o} = \bra{0} [\hat{H}, \hat{E}_{i j}^{-}] \ket{0}$
- The stationarity requirement  $g_{ij}^o=0$  is the  $Extended$  Brillouin Theorem.
- $g_{ij}^0$  vanishes trivilly for some rotations: for example inactiveinactive. These rotations are redundant and are not included.

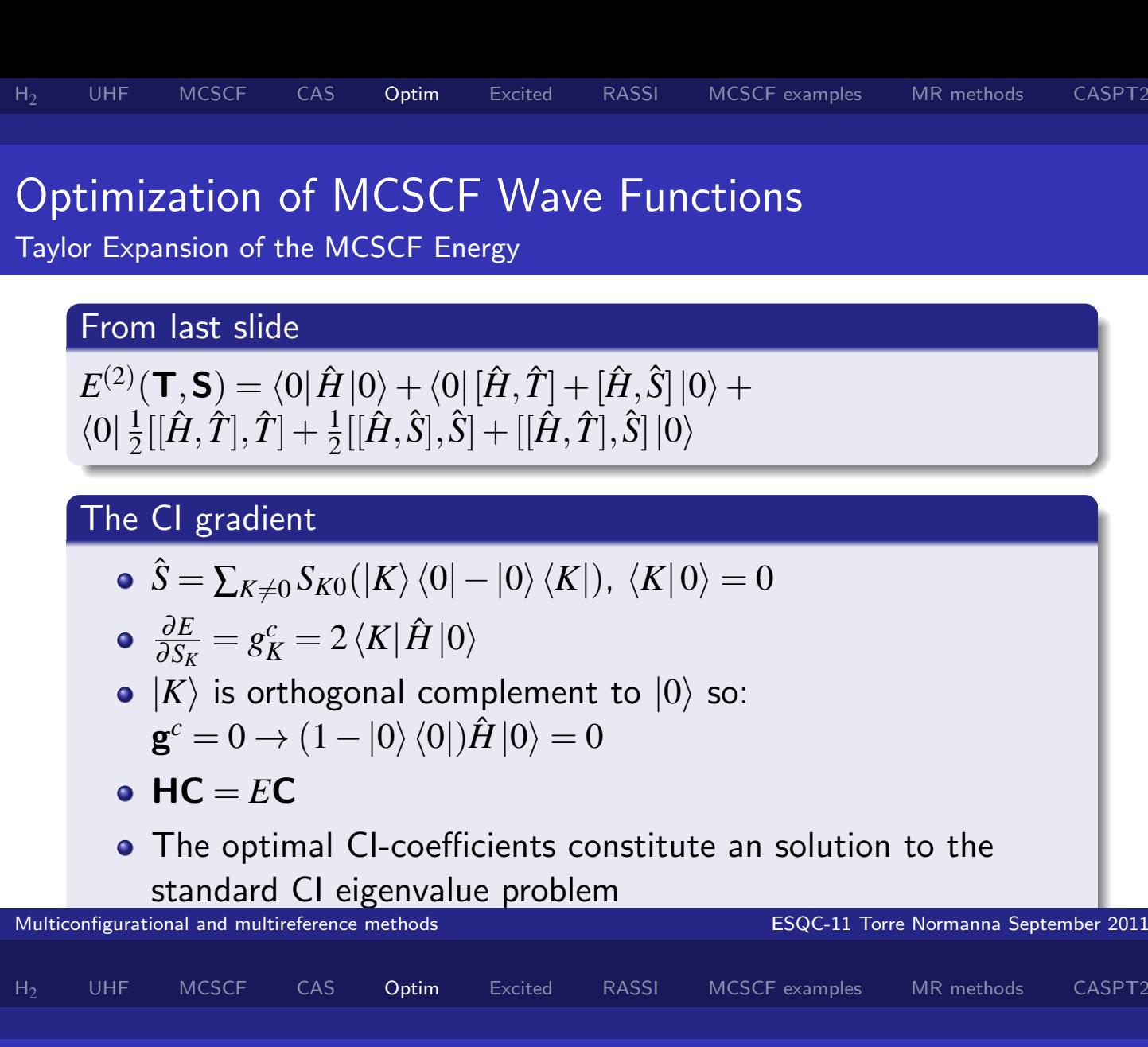

## Optimization of MCSCF Wave Functions

Taylor Expansion of the MCSCF Energy

From last slide

$$
E^{(2)}(\mathbf{T},\mathbf{S}) = \langle 0|\hat{H}|0\rangle + \langle 0|[\hat{H}, \hat{T}] + [\hat{H}, \hat{S}]|0\rangle + \langle 0|\frac{1}{2}[[\hat{H}, \hat{T}], \hat{T}] + \frac{1}{2}[[\hat{H}, \hat{S}], \hat{S}] + [[\hat{H}, \hat{T}], \hat{S}]|0\rangle
$$

The Hessian

$$
\mathbf{H} = \left( \begin{array}{cc} \mathbf{H}^{cc} & \mathbf{H}^{co} \\ \mathbf{H}^{oc} & \mathbf{H}^{oo} \end{array} \right)
$$

### The *cc* block

• 
$$
H_{KL}^{cc} = 2(\langle K|\hat{H}|L\rangle - \delta_{KL}\langle 0|\hat{H}|0\rangle) = 2(H_{KL} - E_0\delta_{KL})
$$

• Is the Hamiltonian matrix (in the  $|K\rangle$  basis) shifted with the energy

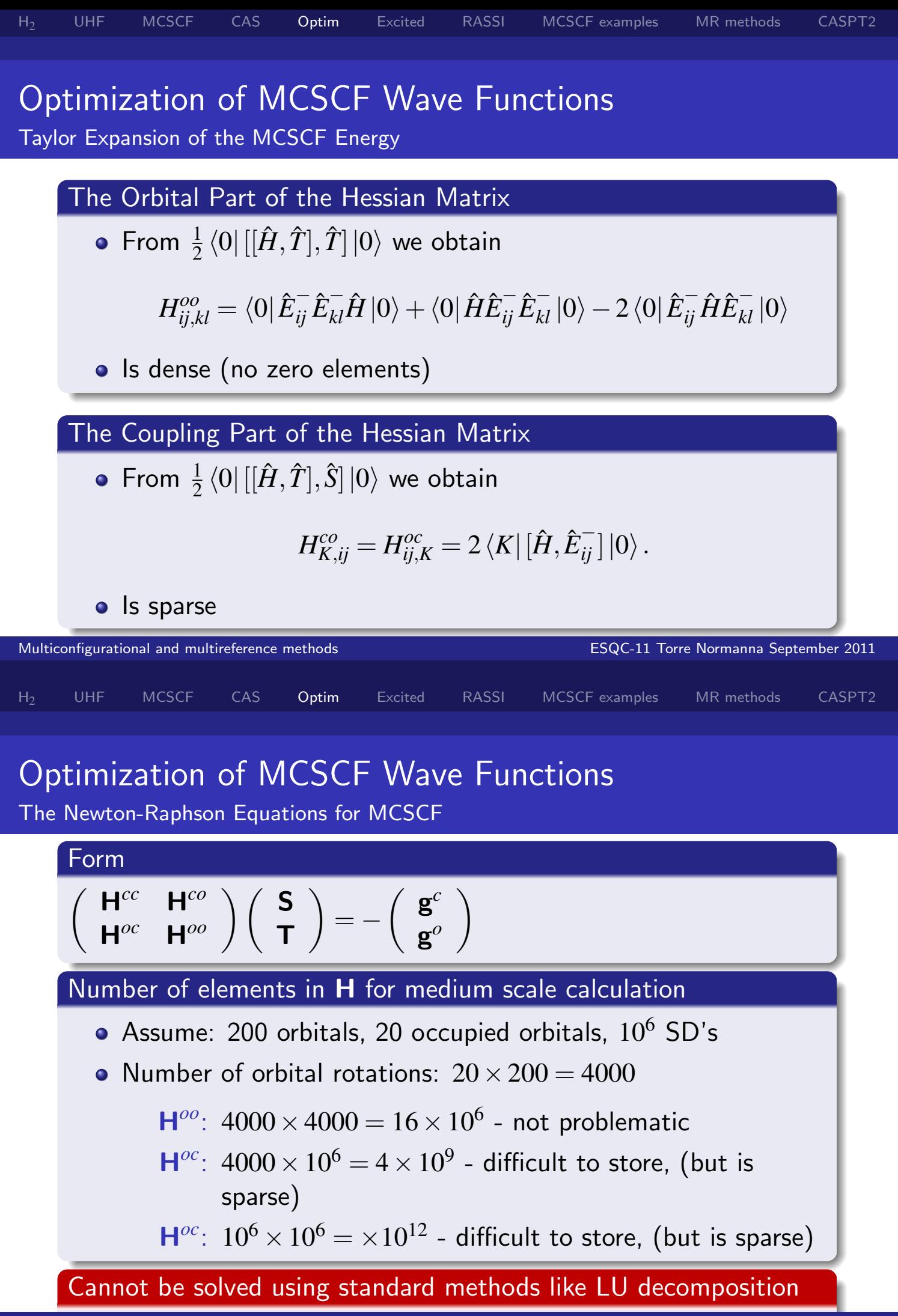

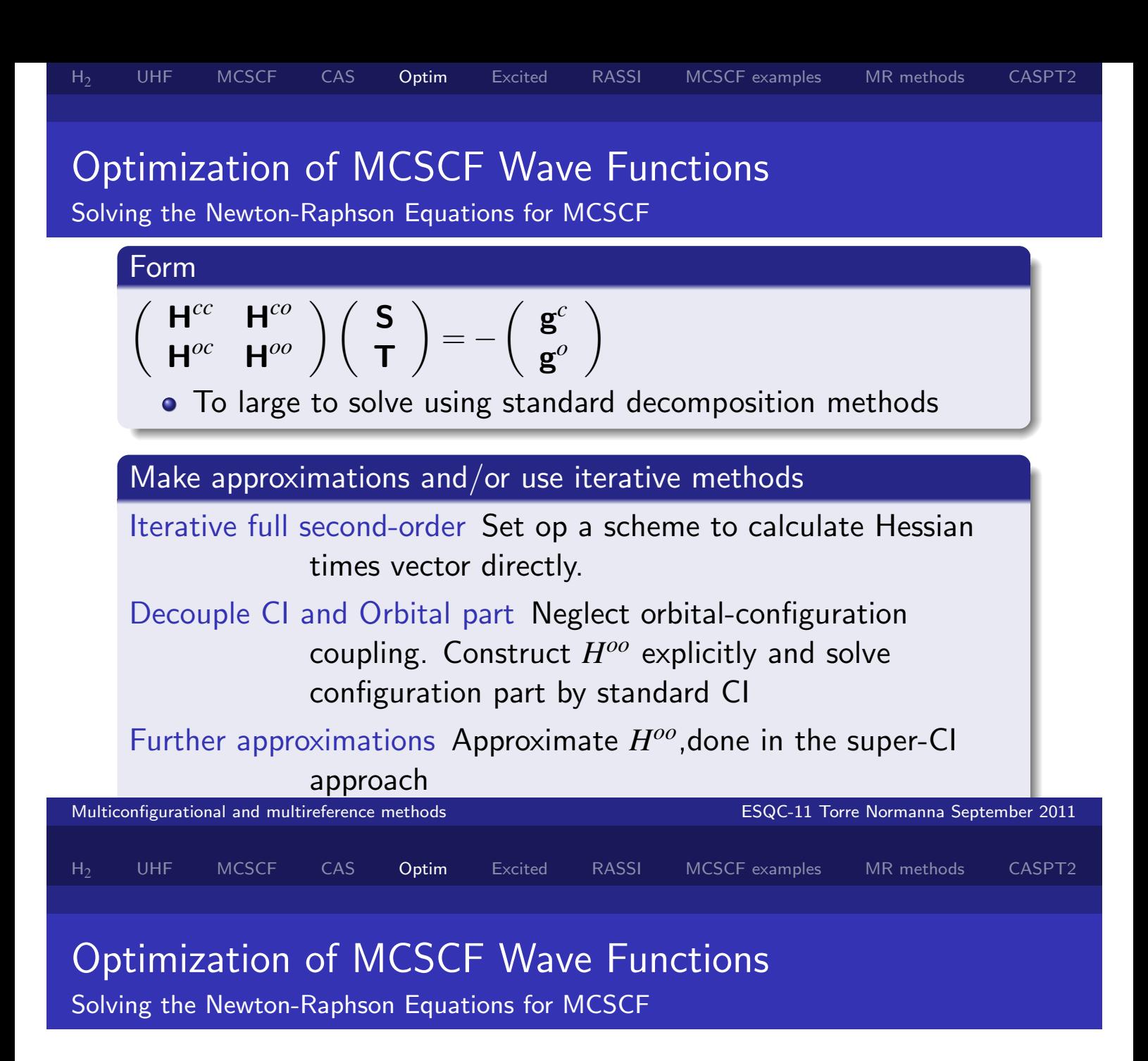

#### Various codes

- Virtually no package offers only a naive NR: can switch off CI/orbital coupling, use damping techniques, etc. Diagonalization of augmented Hessian (norm-extended optimization).
- Trust-region approaches that offer guaranteed convergence:
	- Dalton CASSCF/RASSCF (second-order) NEO/NR, coupling.
	- Molpro general MCSCF (second-order + in MOs), coupling.
- Quasi-Newton approaches:
	- Molcas CASSCF/RASSCF (No coupling, first-order+ in MOs)
- Note: Number of iterations does not indicate complexity

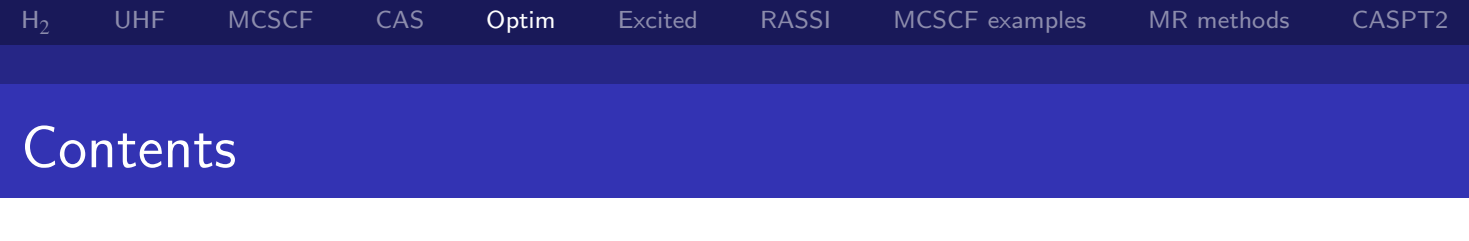

### Thursday, Sept. 22

- **Optimization of CASSCF wave functions**
- MCSCF calculations on excited states
- The CASSI/RASSI method
- A few examples

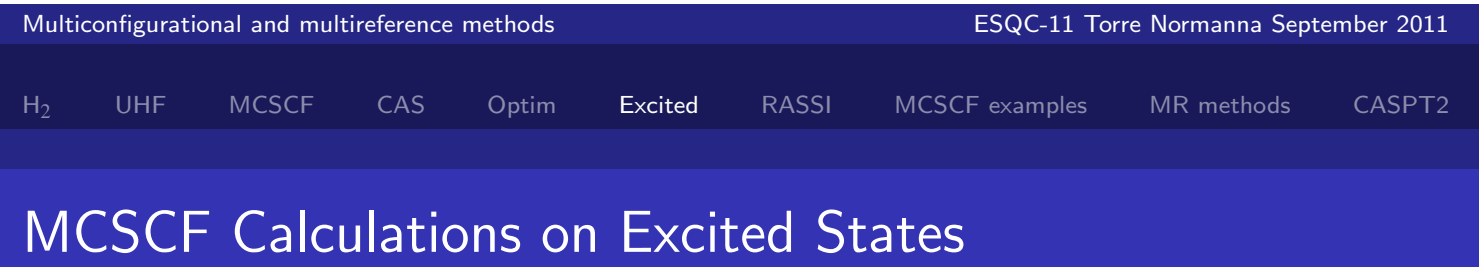

Separate calculations on the individual states

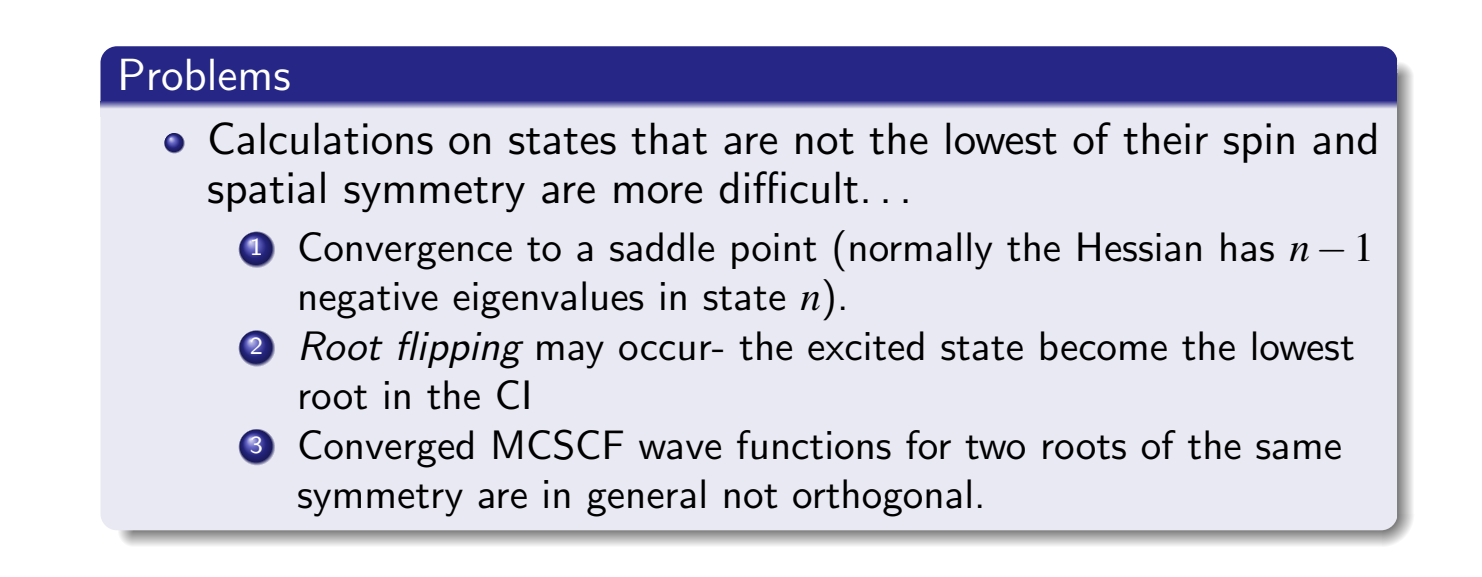

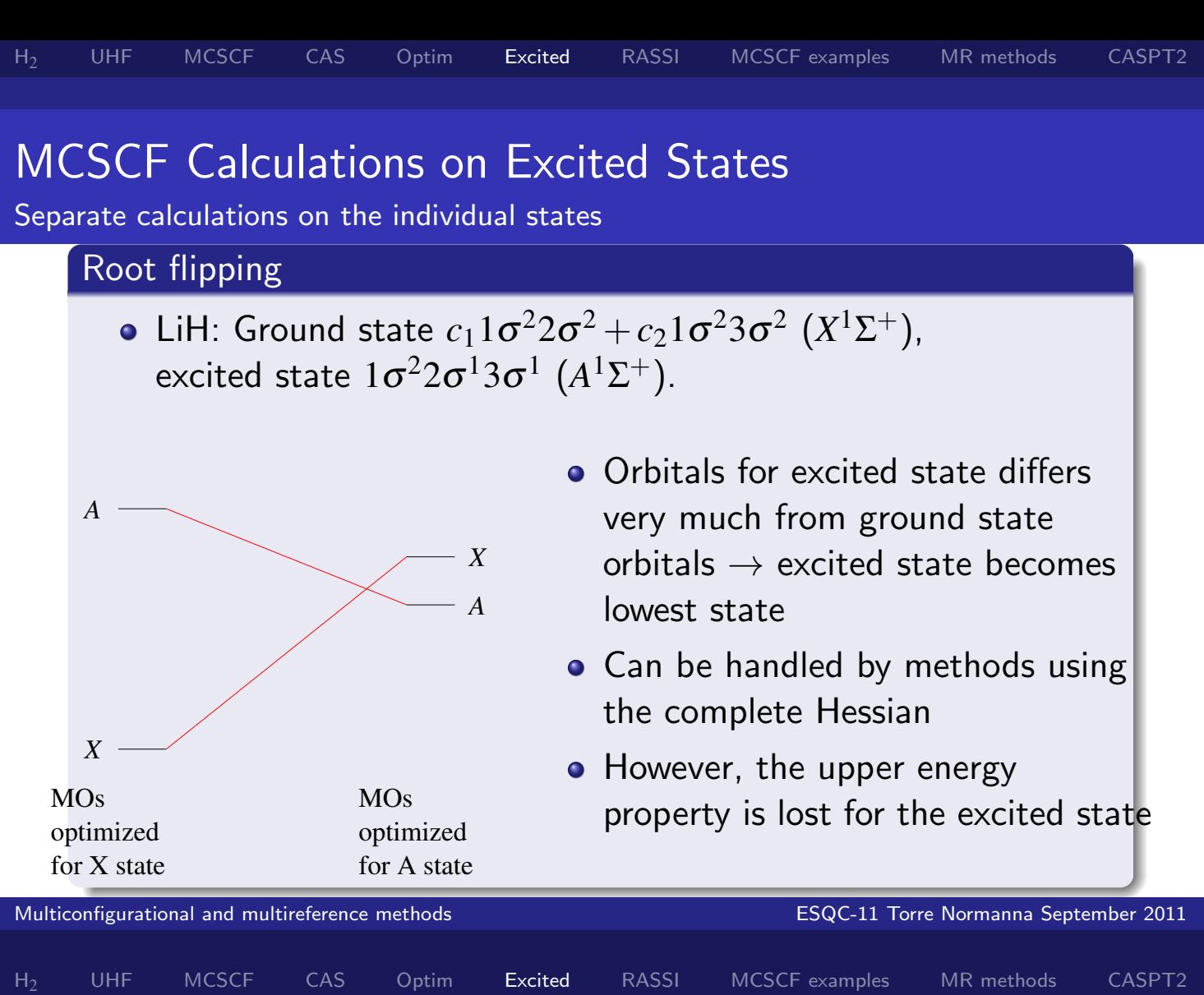

## MCSCF Calculations on Excited States

Separate calculations on the individual states

### Issues to be considered

- **1** Sometimes possible, but not always (root flipping and convergence problems).
- <sup>2</sup> Hessian eigenvalues should be checked if possible.
- <sup>3</sup> Local minima for the optimization can arise.
- <sup>4</sup> States of the same symmetry are generally not orthogonal.
- **5** How to compute transition properties?

#### Purpose

Obtain orbitals that describe several states

### Procedure

- **•** Introduce a (weighted) average of the energies of M states:  $E_{aver} = \sum_{I=1}^{M}$  $\frac{M}{I=1}$   $\omega_l E_I$
- all states will have the same orbitals- but different CI coefs.
- The average energy in terms of density matrices:

$$
E_{aver} = \sum_{ij} h_{ij} \tilde{D}_{ij} + \sum_{ijkl} g_{ijkl} \tilde{P}_{ijkl}
$$
  
•  $\tilde{D}_{ij} = \sum_{l=1}^{M} \omega_l D_{ij}^l, \quad \tilde{P}_{ijkl} = \sum_{l=1}^{M} \omega_l P_{ijkl}^l.$ 

By calculating more roots in the CI, the same program can be used for average orbital MCSCF calculations

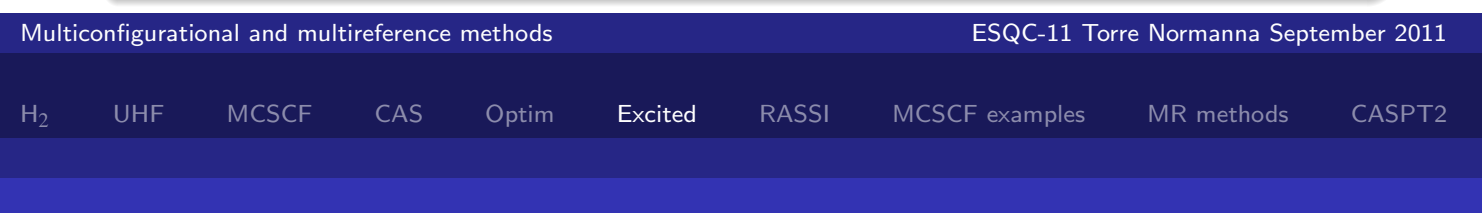

# MCSCF Calculations on Excited States

State-averaged MCSCF

### Advantages

- **1** Orthogonality:  $\langle I|J \rangle = 0$ .
- 2 Normally much better convergence.
- <sup>3</sup> Easy to compute transition properties.
- **4** One calculation for all states.

### **Disadvantages**

- **1** MOs in different states may be very different!
- 2 May therefore require large active spaces

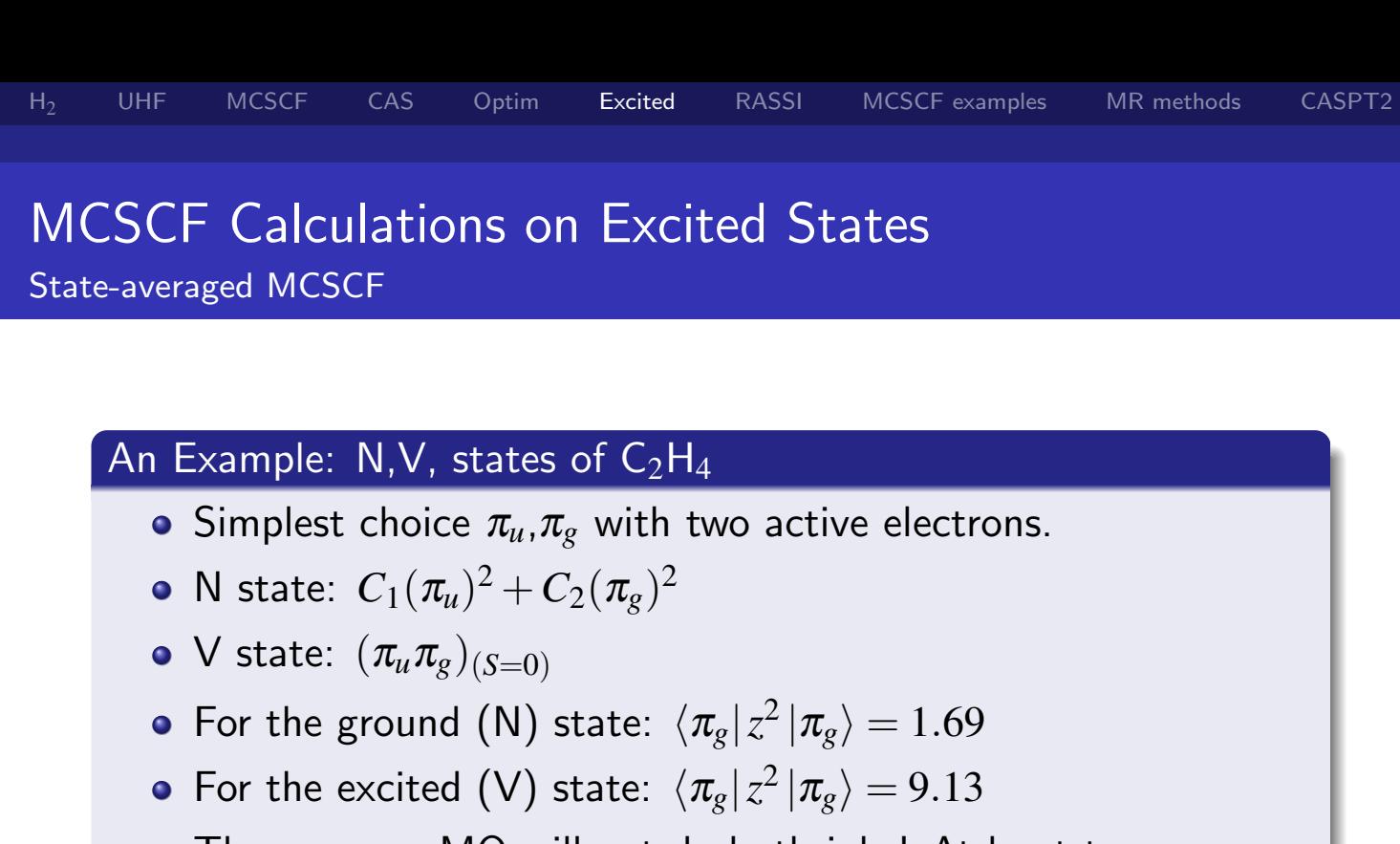

 $\bullet$  The same  $\pi_{g}$  MO will not do both jobs! At least two are needed (and the V state is actually more difficult than this).

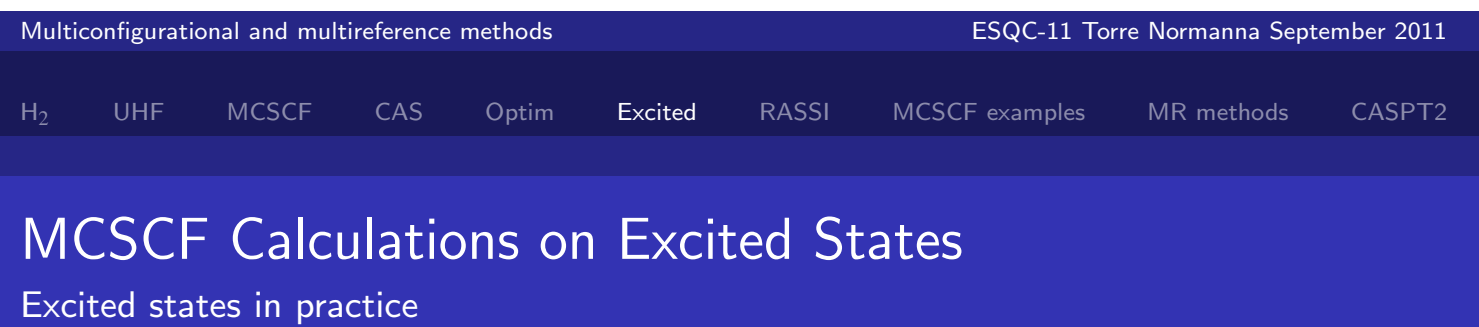

- Dalton: only separate calculation on each state. Second-order procedure allows convergence to excited states
- Molcas: separate calculations, or averaging over states of same spin and spatial symmetry.
- Molpro: separate calculations, or averaging over any mixture of states (spin, symmetry and charge can all be different).
- Averaging is often used to ensure nonabelian symmetry- (can be done in a much simpler and more efficient manner)

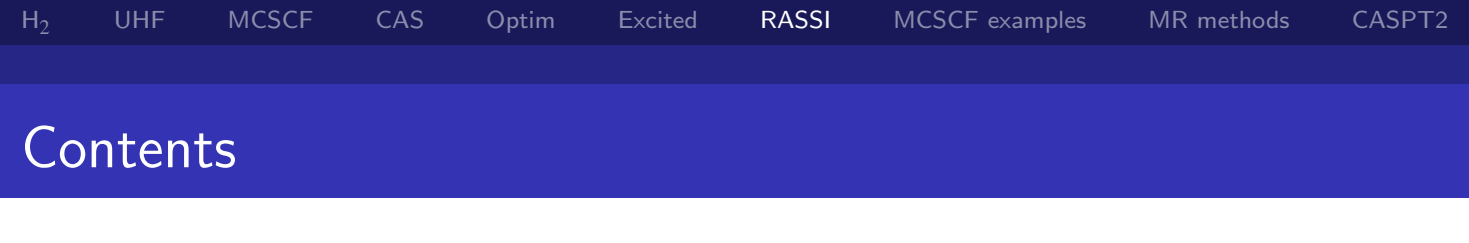

### Thursday, Sept. 22

- **Optimization of CASSCF wave functions**
- MCSCF calculations on excited states
- The CASSI/RASSI method
- A few examples

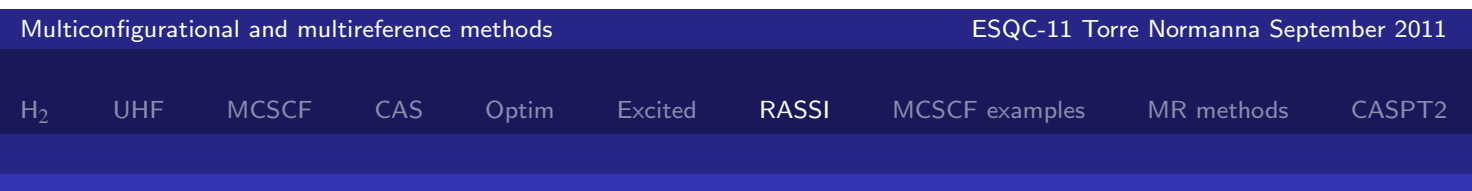

# RASSI/CASSI: The RASSCF (CASSCF) State Interaction Method

### Matrix elements between different XASSCF(X=C,R) states

- Assume we have obtained XASSCF wave function, |*X*i and  $|Y\rangle$ , for two electronic states
- To understand transitions between the states, we must calculate the the *transition moment*:  $\langle X | \hat{\mu} | Y \rangle$
- what  $\hat{\mu}$  for example is the dipole operator:  $\hat{\mu} = \sum_{pq} \vec{\mu}_{pq} \hat{E}_{pq}.$
- $\text{Transition matrix element is } \bra{X} \hat{\mu} \ket{Y} = \sum_{pq}^{XY} D_{pq}^{XY} \vec{\mu}_{pq}$
- $D_{pq}^{XY}=\bra{X}\hat{E}_{pq}\ket{Y}=\sum_{mn}C_{mn}^{X}$  $\sum_{m}^{X} C_{n}^{Y}$  $\Delta^{N}_{n}D^{mn}_{pq}$  is a transition density matrix.

 ${\sf H_2}$  UHF MCSCF CAS Optim Excited **RASSI** MCSCF-examples MR-methods CASPT2

# RASSI/CASSI: The RASSCF (CASSCF) State Interaction Method

### The Nonorthogonality Problem

- Calculation of the coupling coefficients  $D_{pq}^{mn}$  is easy when the two states are described in the same MO basis.
- In that case  $D_{pq}^{mn}$  are the normal one-electron coupling coefficients.
- The same holds when the MO's are not the same but they are biorthonormal:  $\langle p^X |$  $\left| q^Y\right\rangle =\delta_{pq}$
- It is not always possible to transform two MO sets to biorthonormal form without changing the space of the wave function.
- It is possible for CASSCF or RASSCF wave functions.

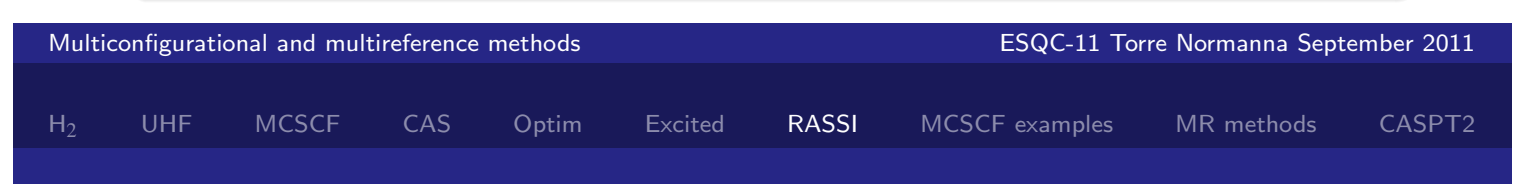

# RASSI/CASSI: The RASSCF (CASSCF) State Interaction Method

The CI-transformation technique of Prof. Malmqvist

### The idea

- A CI-vector is given for a given set of orbitals
- The orbitals are now changed to a new basis
- Change the CI-coefficients so the state with transformed orbitals is identical to the original state

### Complexity of the problem

- **•** For a pair of states, the operation count for the transformation corresponds to CI with a one-electron operator
- **That is: Peanuts..**

# RASSI/CASSI: The RASSCF (CASSCF) State Interaction Method

### The algorithm allows

- The computation of transition densities D *XY* and P *XY* .
- Also: overlap integrals:  $\langle A|B\rangle$  and Hamiltonian matrix elements  $\langle X|\hat{H}|Y\rangle$ .
- Allows the solution of the XAS state interaction secular problem H*XX* −*E*1 H*XY* −*E*S*XY*  $H_{YY} - E S_{YX}$   $H_{YY} - E1$  $\bigwedge C_X$ c*Y* )  $= 0$
- The resulting states are orthogonal, and non-interacting through the Hamiltonian.
- **Hundreds of XASSCF states can be handled.**

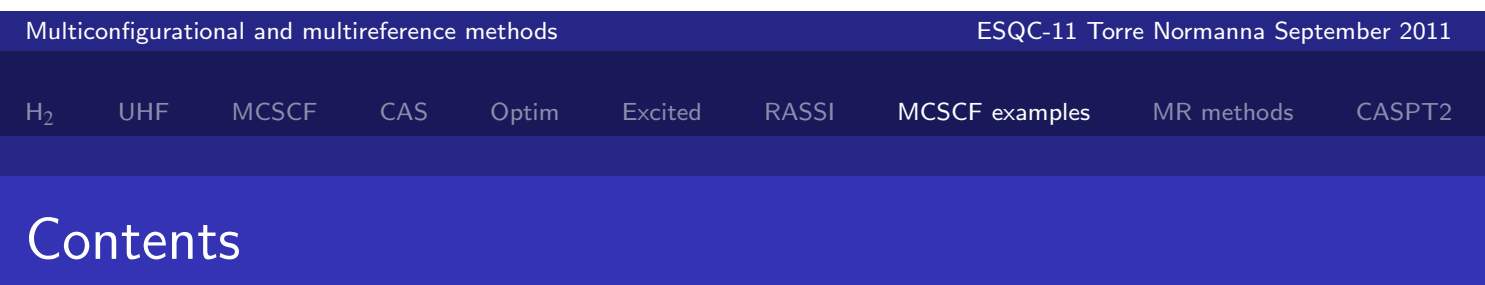

### Thursday, Sept. 22

- **Optimization of CASSCF wave functions**
- MCSCF calculations on excited states
- The CASSI/RASSI method
- A few examples

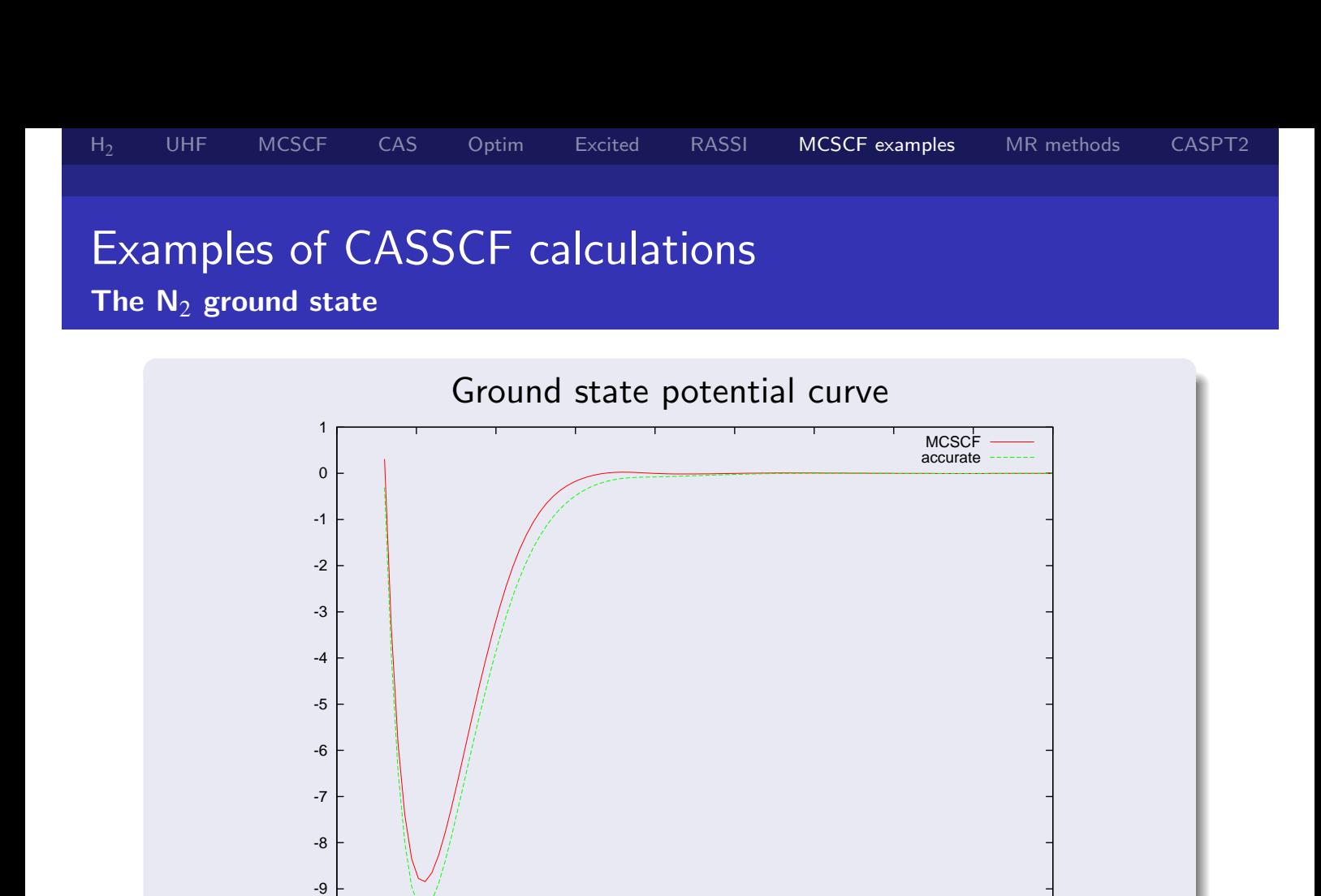

1 2 3 4 5 6 7 8 9 10

Multiconfigurational and multireference methods ESQC-11 Torre Normanna September 2011

H<sub>2</sub> UHF MCSCF CAS Optim Excited RASSI MCSCF examples MR methods CASPT2

# Examples of CASSCF calculations

The  $\mathsf{Cr}_2$  ground state

-10

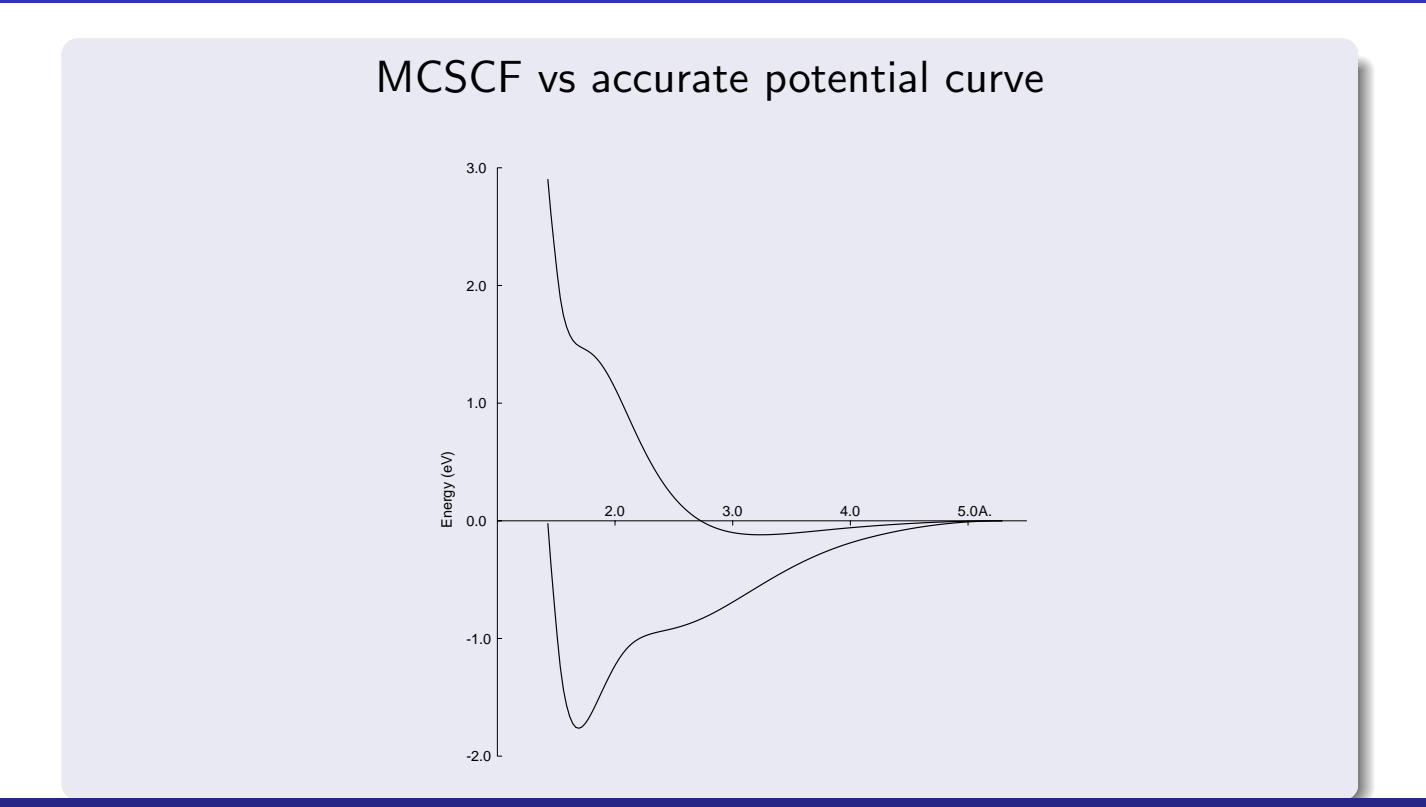

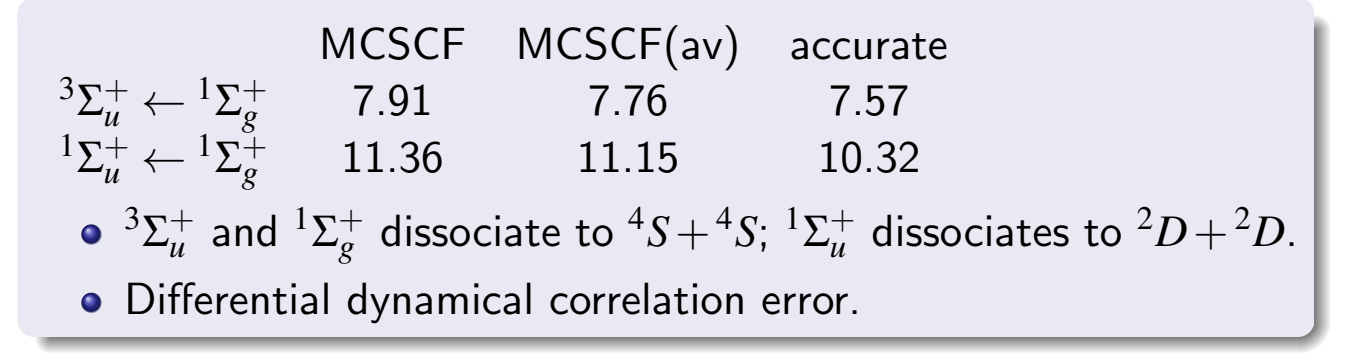

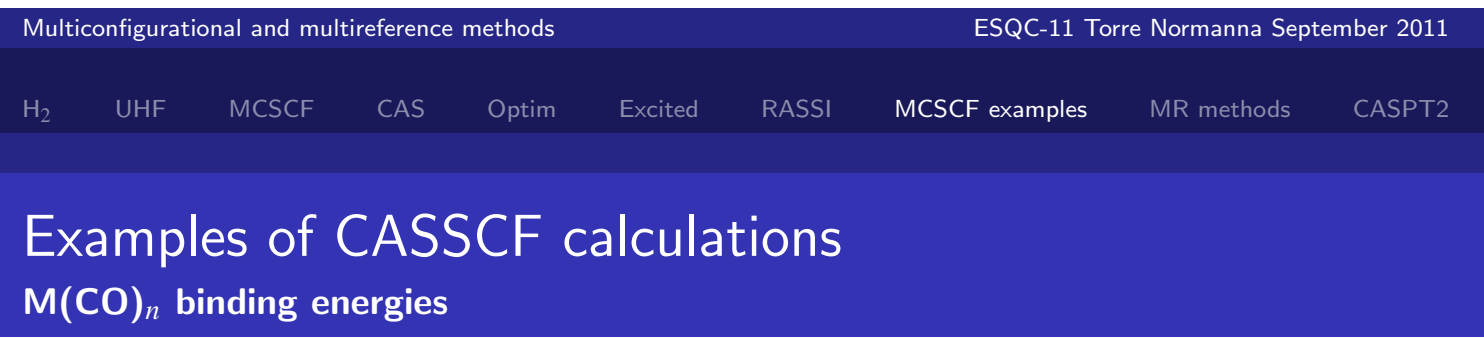

**•** Dissociation

 $M(CO)_n \rightarrow M+nCO.$ 

- For  $Ni(CO)_4$ , Fe $(CO)_5$  and  $Cr(CO)_6$  CASSCF predicts very little binding (about 100 kJ/mol) compared to accurate results of 550–650.
- **•** Bond lengths too long.
- In fact, much of the CASSCF binding comes from basis set superposition error even in very large basis sets!

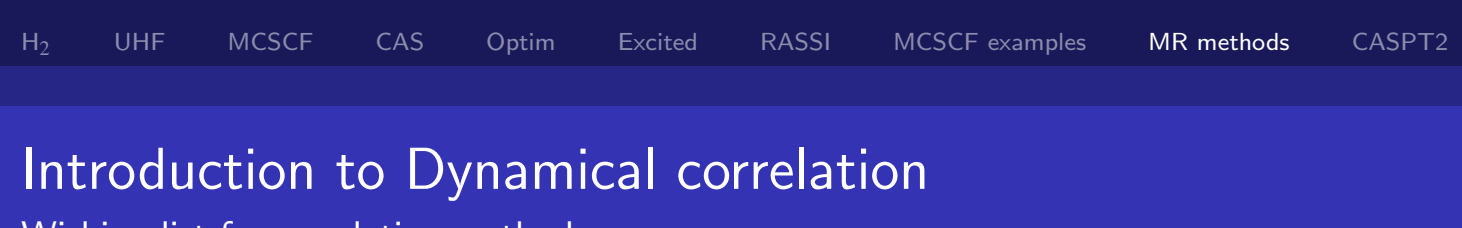

#### Wishing list for correlation methods

### Size extensivity, definition

- **Consider two molecules A, B, infinite apart**
- Perform calculation with method X on the two molecules separately  $\rightarrow E_A$ ,  $E_B$
- Perform also calculation with method X on supermolecule containing both  $A,B \to E_{AB}$
- **•** If  $E_A + E_B = E_{AB}$  then method X is size-extensive

### Size-extensive methods

- RHF, UHF, FCI, CC, Perturbation theory (not CASPT2..)
- Active spaces may be choosen, so CAS is size-extensive
- CI, Including MRCI, standard CASPT are not size-extensive

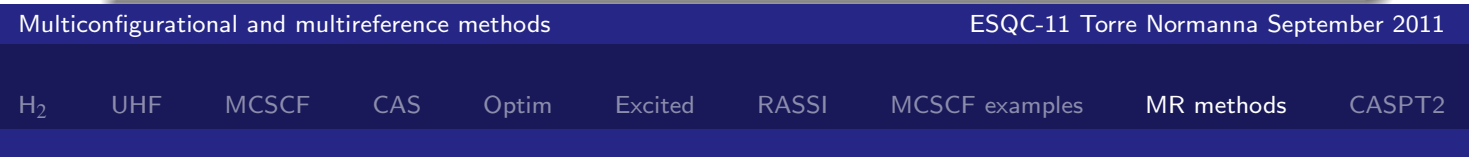

### Introduction to Dynamical correlation

Wishing list for correlation methods

### Definition of size-consistency

- Consider calculation on a molecule AB with method X
- Increase the distance between A and B, and calculate energy
- Compare the energy and wave function of system A in the limit of infinite distances with that of a calculation on system A by itself.
- $\bullet$  If the two energies are identical, method X is size-consistent

### Size-consistent methods

- UHF, UHF based correlation methods (-CI)
- Active spaces may be choosen, so CAS is size-consistent
- RHF, RHF based correlation methods are not size-consistent

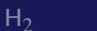

UHF MCSCF CAS Optim Excited RASSI MCSCF examples MR methods CASPT2

# Introduction to Dynamical correlation

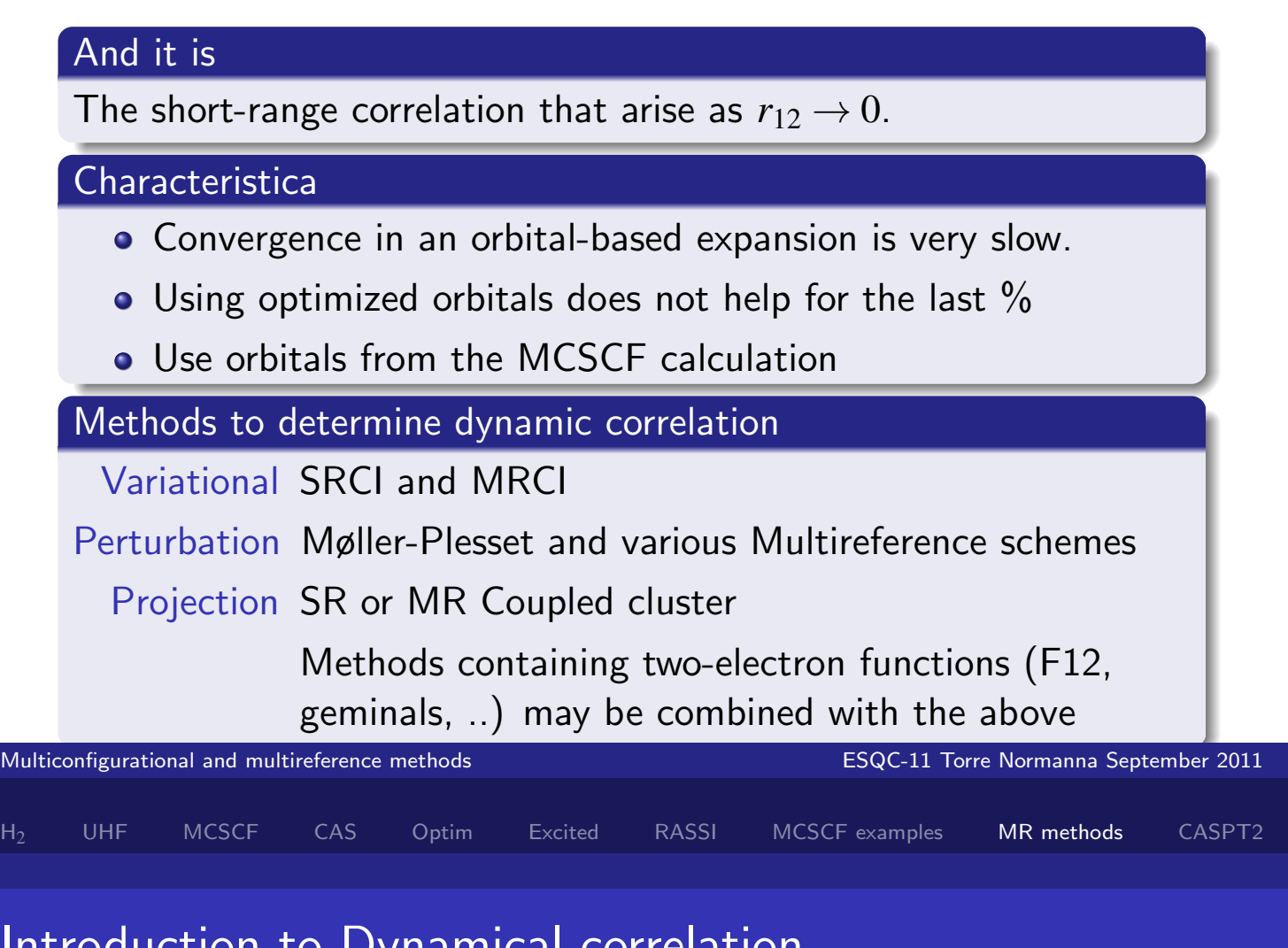

## oduction to Dynamical correlation

Combined with static correlation

- We want a method to treat dynamical correlation built on top of MCSCF methods.
- (Or use UHF-based methods and hope. . . )
- Need "multireference" methods for CC, CI, PT.
- Should preferable be both size-extensive and size-consistent
- Or perhaps some sort of DFT on top of MCSCF (not discussed here).

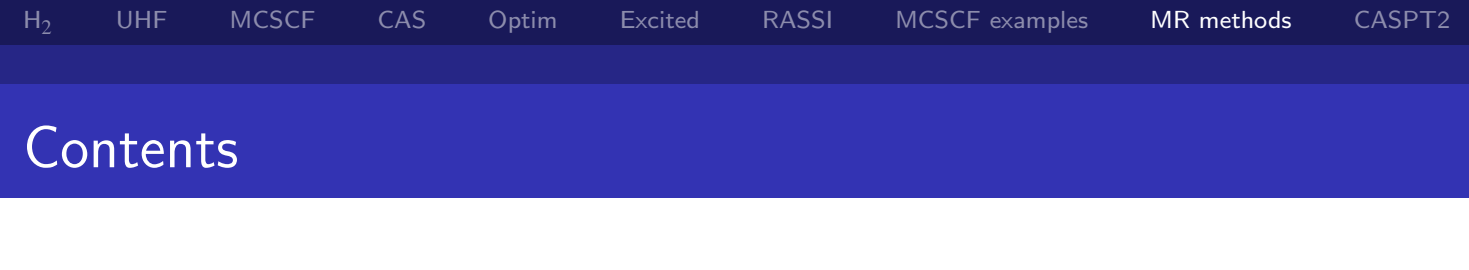

### Friday, Sept. 23

- **•** Introduction to dynamic correlation
- The multi reference CI method
- A bit on Multireference CC
- Other nearly degenerate multi reference methods
- Perturbation theory, general, MP2 and multireference methods
- CASPT2

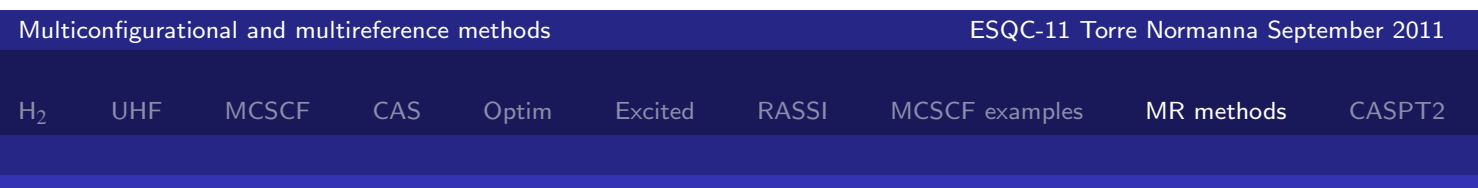

# The Multireference CI Method

Introduction

### The wave function space

- $\bullet$  Select a number of reference configurations  $\Phi(I)$  based on an MCSCF calculation.
- Generate all singly, Φ(*I*) *x*  $\frac{x}{i}$  and doubly,  $\Phi(I)^{xy}_{ij}$  excited configurations. *i*,*j* are occupied orbitals and *x*, *y* occupied or external orbitals.
- Excitation operators  $\hat{E}_{xi}$ ,  $\hat{E}_{xi}\hat{E}_{yj}$  operating on each  $\Phi(I)$ .
- Except in the single-reference case this set of operators may generate redundancies and nonorthogonalities among the excited configurations.
- E.g.,  $H_2$  two-reference,  $\hat{E}_{x\sigma_g}\hat{E}_{y\sigma_g}$  and  $\hat{E}_{x\sigma_u}\hat{E}_{y\sigma_u}$  give the same doubly-excited configuration.

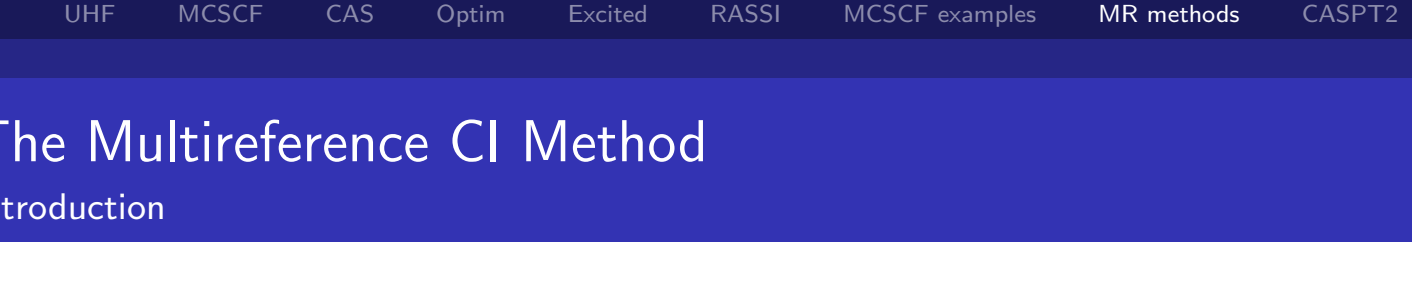

### The wave function

A linear combination of the configurations

$$
\Psi_{MRCI} = \sum_{I} \left[ C(I)\Phi(I) + \sum_{ix} C_i^x(I)\Phi(I)_i^x + \sum_{ijxy} C_{ij}^{xy}(I)\Phi(I)_{ij}^{xy} \right]
$$

#### The parameters *C*

- Are determined using the variational principle
- Leads to the eigen value problem (H−*E*S)C = 0

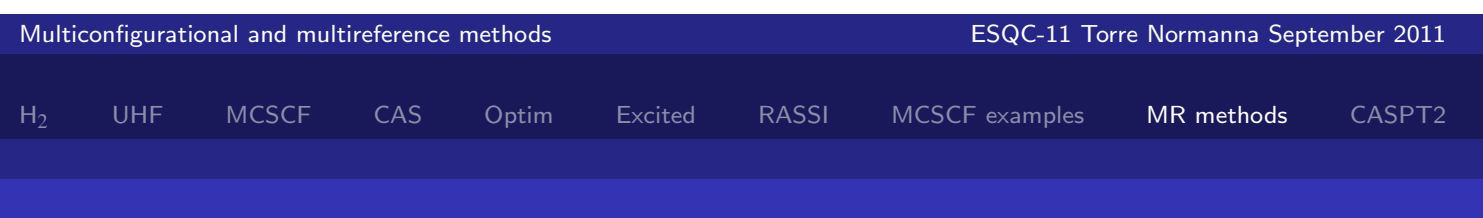

## The Multireference CI Method

```
The Direct CI Method
```
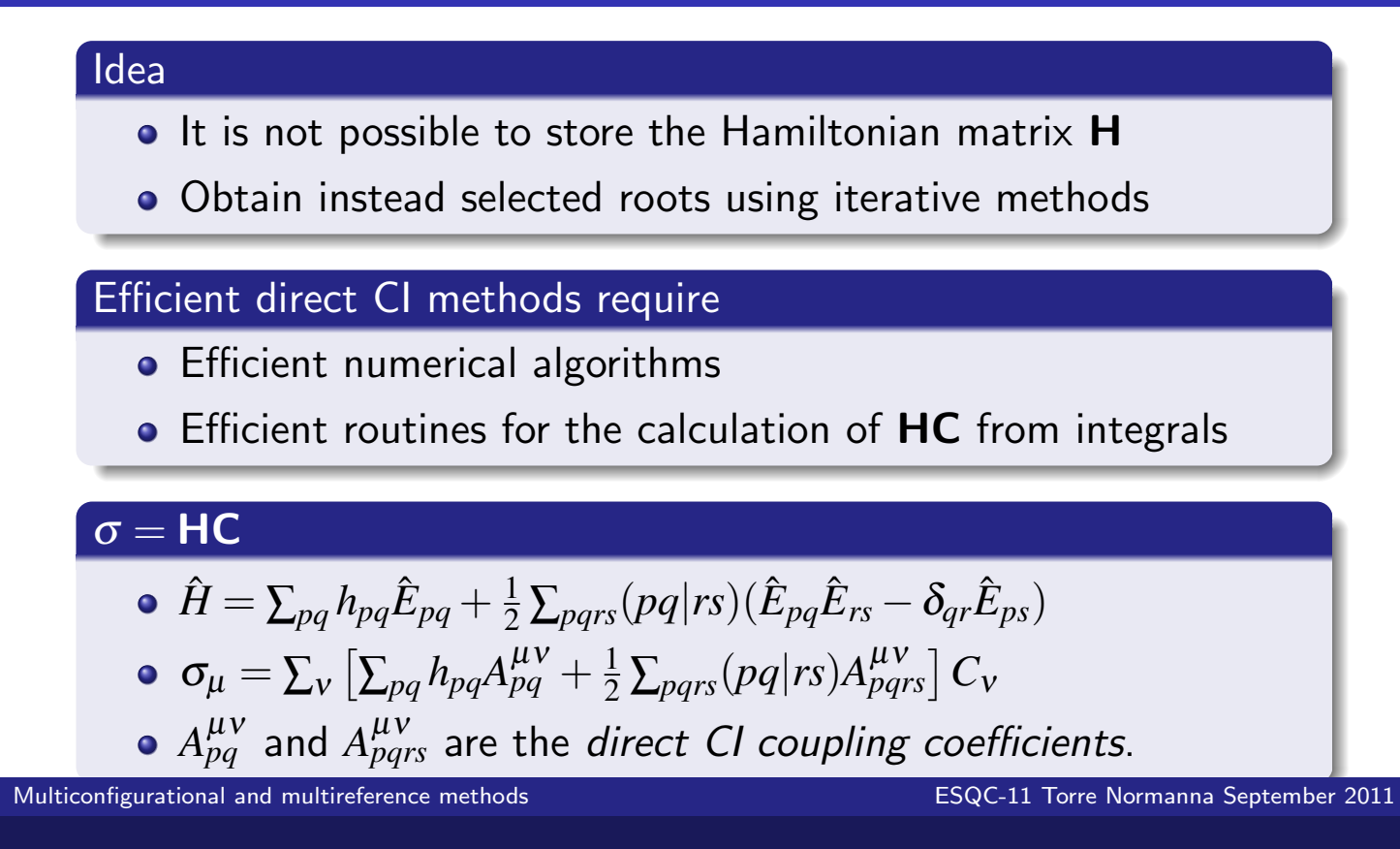

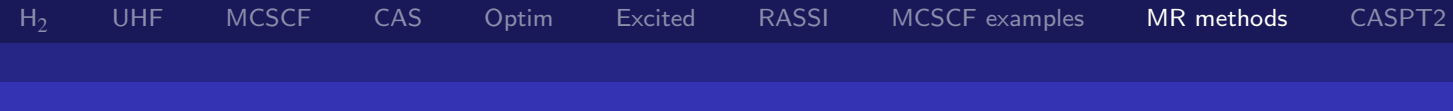

# The Multireference CI Method

Internal contraction

### Problem with MRCI

Number of configurations runs easily into millions and billions

### Internal contraction

- Apply excitation operators to the MCSCF wave function  $\Psi_0$ , instead of to the configurations in the reference space
- The 'configurations' obtained in this way are much more complicated objects.
- There are far fewer coefficients to optimize: no *I* dependence  $\rightarrow c_{ij}^{xy}$ , more-or-less independent of the number of CSFs in  $\Psi_0.$
- This approach is termed *internally contracted* MRCI.

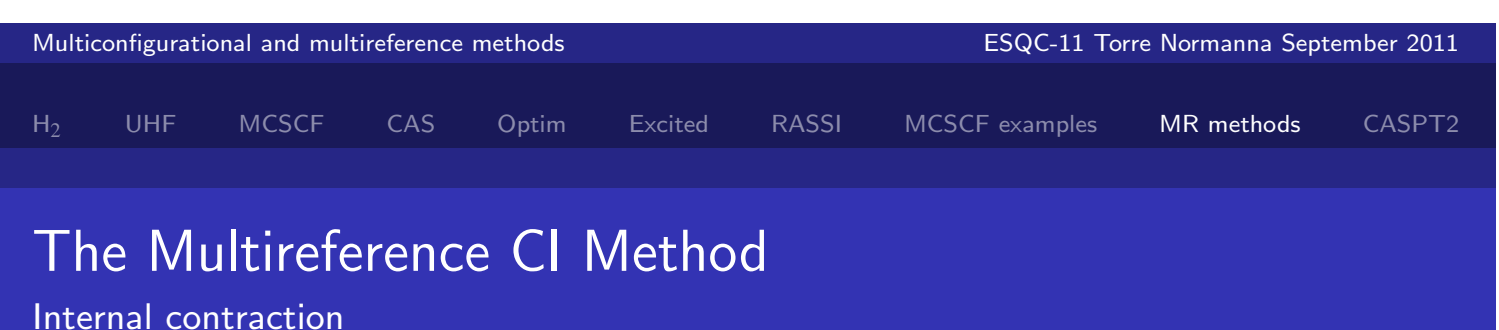

### The pro and cons

- **•** Internal contraction reduces variational freedom and will raise the energy.
- This is rarely an issue, especially in implementations that "relax" the coefficients in  $\Psi_0$  during the iterations.
- Occasional problems with particularly singles coefficients, and these are sometimes then uncontracted.
- Molpro: internally contracted MRCI Molcas: no contraction in MRCI.

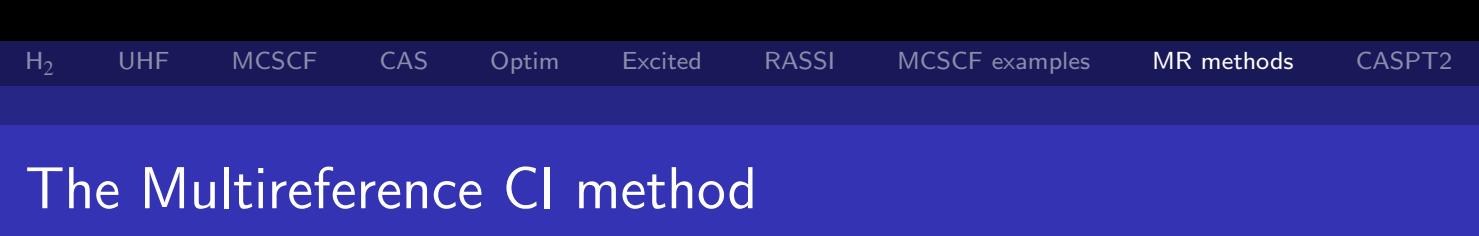

#### Advantages

- **•** Probably the most accurate method available for small molecules.
- **•** Balanced calculations for several electronic states.

### Disadvantages

- MRCI is not size-extensive.
- The size of the uncontracted CI expansion grows quickly with the number of reference configurations.
- Even with internal contraction large multiconfiguration reference functions become intractable.
- Becomes less and less practical for large molecules.

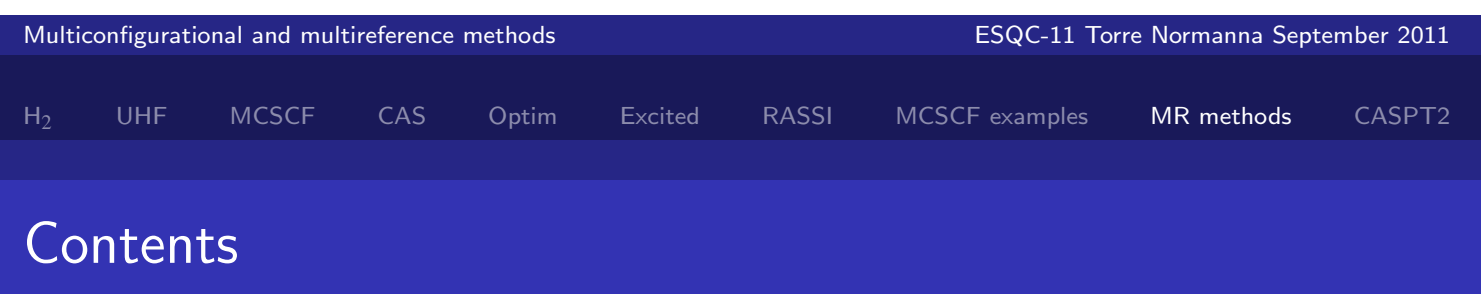

### Friday, Sept. 23

- **•** Introduction to dynamic correlation
- The multi reference CI method
- A bit on Multireference CC
- Other nearly degenerate multi reference methods
- Perturbation theory, general, MP2 and multireference methods
- CASPT<sub>2</sub>

# Multireference CC?

- This is not easy. The expansion of exp(−*T*)*H* exp(*T*) in commutators does not terminate after five terms, as in closed-shell CC (or UHF CC).
- In fact, the termination is messily excitation-level dependent, making the equations highly nonlinear and the work substantial.
- A lot of advances in recent years
- Or with single-reference high-excitation level approaches, eliminating some terms. E.g., to dissociate  $N_2$  needs up to six-fold excitation in the valence space — start with CCSDTQ5678 (!) but eliminate terms that are more than (say) doubles with respect to the valence-space configurations.
- Remains a very active, but challenging area.

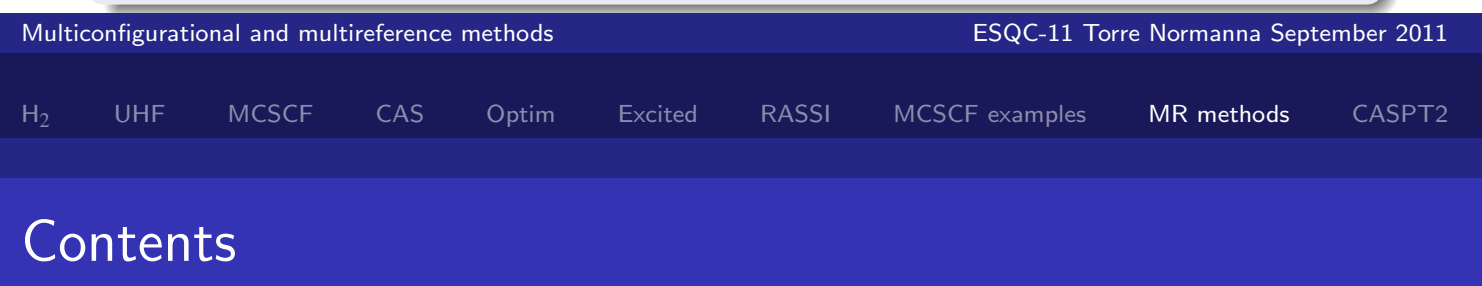

### Friday, Sept. 23

- **•** Introduction to dynamic correlation
- The multi reference CI method
- A bit on Multireference CC
- Other nearly degenerate multi reference methods
- Perturbation theory, general, MP2 and multireference methods
- o CASPT<sub>2</sub>

# Other (nearly) size-extensive multireference methods

Multireference ACPF and relatives

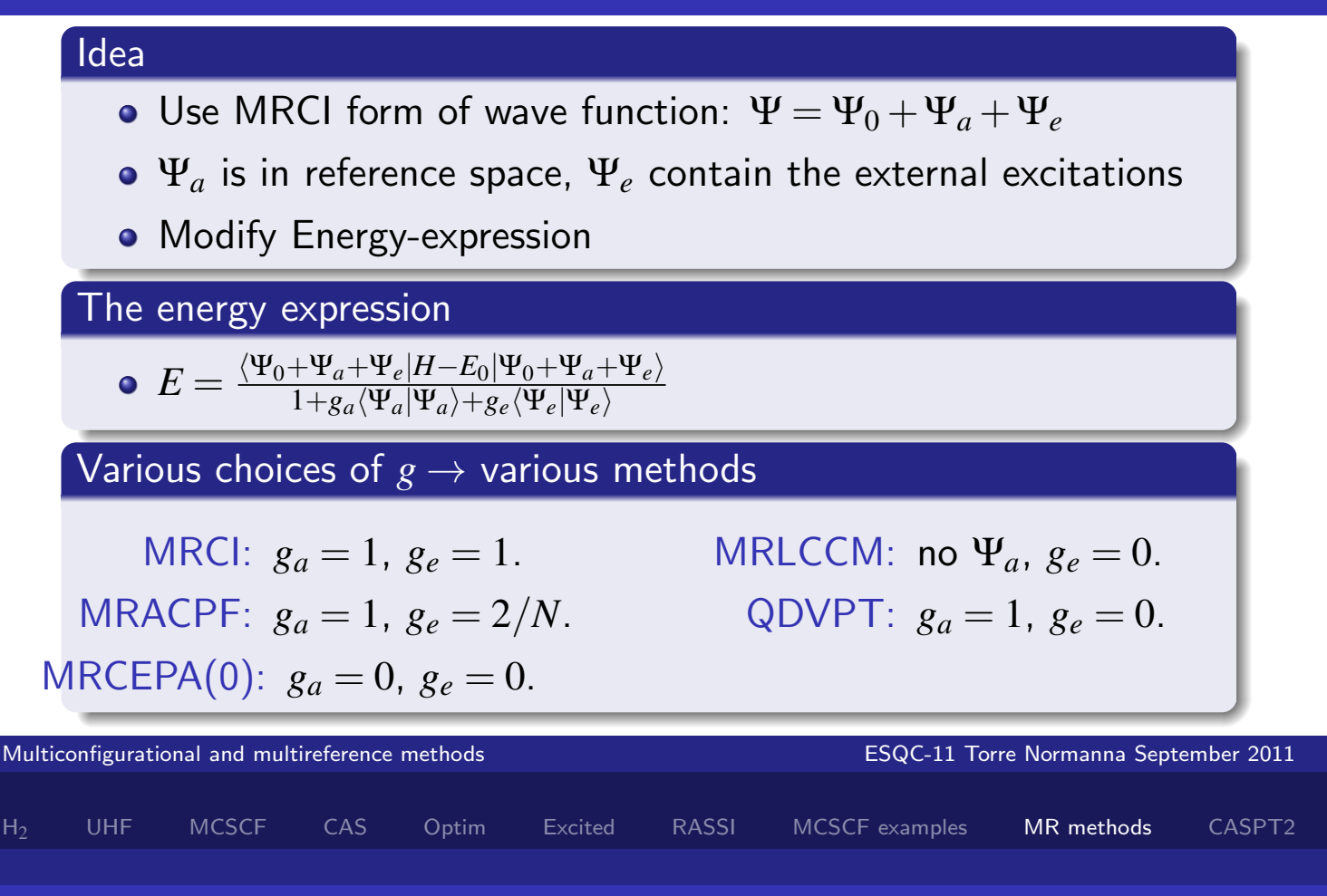

### Other (nearly) size-extensive multireference methods Multireference Davidson corrections

Idea **• Perform a MRCI calculation as usual** • Add a correction to the obtained correlation energy to obtain a better (lower) energy Two forms • Two different corrections:  $\Delta E_{\text{corr}} = (E_{\text{MRCI}} - E_{\text{REF}}) \{1 - \sum_R (c_R^{\text{MRCI}})$  $\frac{MRCI}{R}$ <sup>2</sup> }<br>+  $\Delta E_{\text{corr}} = (E_{\text{MRCI}} - E_{\text{REF}}) \{1 - \sum_R (c_R^{\text{MRCI}})$  $R$ <sup>*R*</sup> $C$ *R*  $R^{\text{EFT}}$ }} • Both trivial to compute. Problems • Weak theoretical foundation- but works often anyhow!!<br>urational and multireference methods<br>ESQC-11 Torre Normanna September 2011 same problems as single-reference corrections as single-reference corrections as  $\sim$ Multiconfigurational and multireference methods

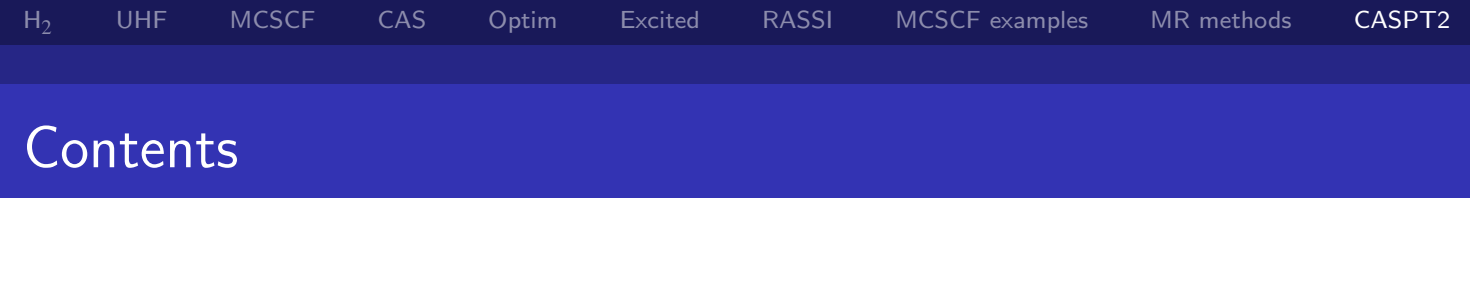

### Friday, Sept. 23

- **•** Introduction to dynamic correlation
- The multi reference CI method
- A bit on Multireference CC
- Other nearly degenerate multi reference methods
- Perturbation theory, general, MP2 and multireference methods
- CASPT2

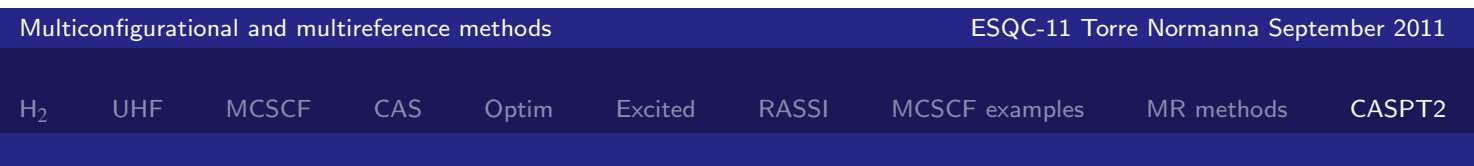

# Multi reference perturbation theory

Rayleigh-Schrödinger Perturbation Theory

### Divide Hamiltonian

$$
\hat{H} = \hat{H}_0 + \lambda \hat{H}_1.
$$

Expand the wave function and energy in  $\lambda$ 

- $\Psi = \Psi_0 + \lambda \Psi_1 + \lambda^2 \Psi_2 + \ldots$
- $E = E_0 + \lambda E_1 + \lambda^2 E_2 + \ldots$

### Insert in Schrödinger equation to obtain

$$
(\hat{H}_0 - E_0) |\Psi_0\rangle = 0
$$
  
\n
$$
(\hat{H}_0 - E_0) |\Psi_1\rangle = (E_1 - \hat{H}_1) |\Psi_0\rangle
$$
  
\n
$$
(\hat{H}_0 - E_0) |\Psi_2\rangle = (E_1 - \hat{H}_1) |\Psi_1\rangle + E_2 |\Psi_0\rangle
$$

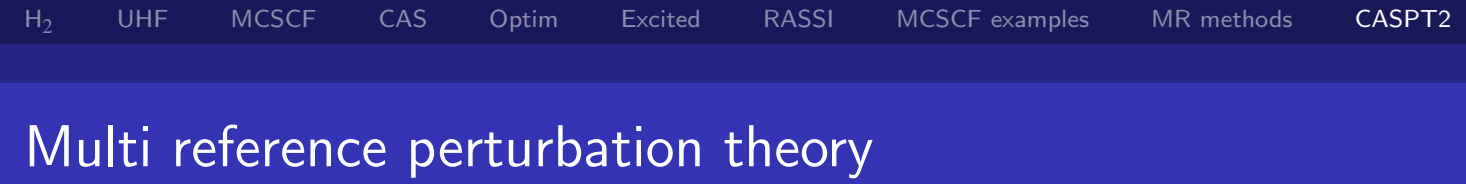

Rayleigh-Schrödinger Perturbation Theory

From last slide  
\n• 
$$
(\hat{H}_0 - E_0) |\Psi_1\rangle = (E_1 - \hat{H}_1) |\Psi_0\rangle
$$
  
\n•  $(\hat{H}_0 - E_0) |\Psi_2\rangle = (E_1 - \hat{H}_1) |\Psi_1\rangle + E_2 |\Psi_0\rangle$ 

### Normalization

Impose intermediate normalization  $\langle \Psi_0 | \Psi_n \rangle = 0(n > 0)$ 

#### To obtain the second-order energy

- $E_2 = \bra{\Psi_0}\hat{H}_1\ket{\Psi_1}$
- $(\hat{H}_0 E_0 \hat{1}) |\Psi_1\rangle = -\hat{H}_1 |\Psi_0\rangle$

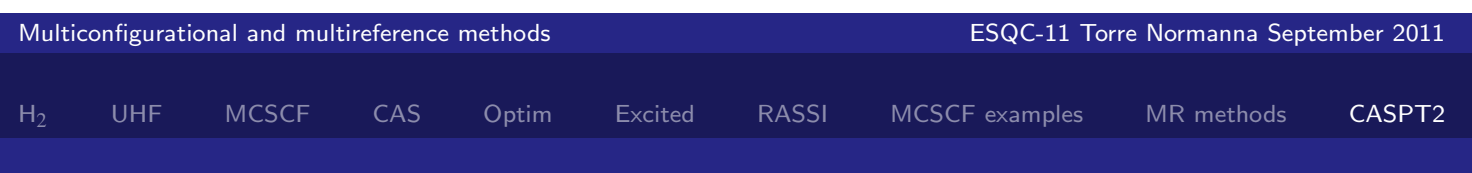

# Multi reference perturbation theory

Rayleigh-Schrödinger Perturbation Theory, second order

#### From last slide

- $E_2 = \bra{\Psi_0}\hat{H}_1\ket{\Psi_1}$
- $(\hat{H}_0 E_0 \hat{1}) |\Psi_1\rangle = -\hat{H}_1 |\Psi_0\rangle$

### First-order correction

- **•** Expand  $\Psi_1$  in a basis:  $\Psi_1 = \sum_{\mu} C_{\nu} \Phi_{\nu}$
- $\Psi_0 = \Phi_0$ ,  $\left\langle \Phi_\mu \middle| \Phi_\nu \right\rangle = \delta_{\mu\nu}$ .
- Insert in first-order equation, project with  $\Phi_{\mu}$

$$
\sum_{v}\left(E_0\delta_{\mu v}-\left\langle \Phi_{\mu}\right|\hat{H}_0\left|\Phi_{v}\right\rangle\right)C_v=\left\langle \Phi_{\mu}\right|\hat{H}_1\left|\Phi_{0}\right\rangle.
$$

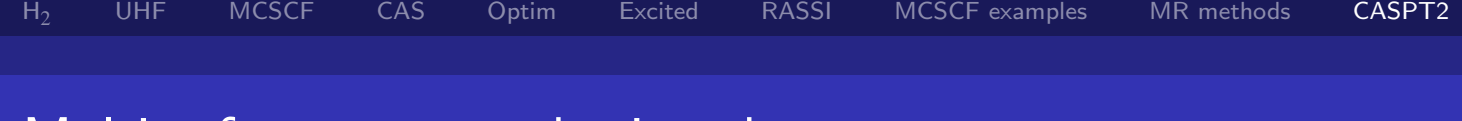

# Multi reference perturbation theory

Rayleigh-Schrödinger Perturbation Theory, second order

### Diagonal representation

If the  $\Phi_\mu$  are eigenfunctions of  $\hat{H}_0$  with eigenvalues  $E_\mu$  we obtain trivially:

$$
C_{\mu} = -\frac{\left\langle \Phi_{\mu} \right| \hat{H}_1 \left| \Psi_0 \right\rangle}{E_{\mu} - E_0}
$$

with the second-order energy:

$$
E_2 = -\sum_{\mu}\frac{|\left\langle \Phi_{\mu} \right| \hat{H}_1 \left| \Psi_0 \right\rangle|^2}{E_{\mu} - E_0}
$$

.

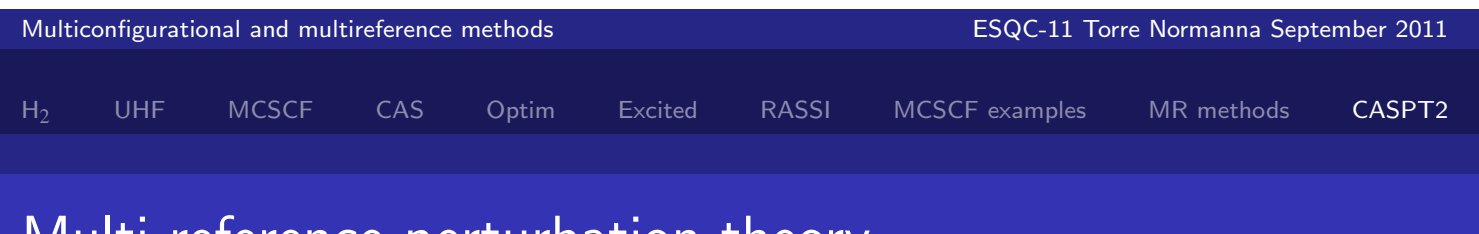

# Multi reference perturbation theory

Various forms

### Many forms, differs by choices of

- **1** Reference state
- $\bullet$  Form of  $H_0$
- <sup>3</sup> Form of wave function corrections
- <sup>4</sup> (Use of intermediate Hamiltonian, buffer states ...)

### Reference state

- **CASSCF/RASSCF...**
- Incomplete spaces

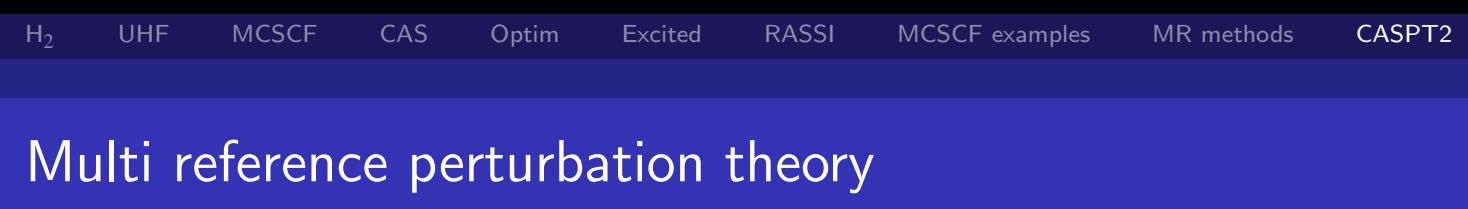

Various forms

### Form of  $\hat{H}_0$

- Use of Fock-type one-electron operator in general (CASPT)
- Use of Fock-type one-electron operator in inactive and secondary spaces, full two-electron Hamilton operator in actice space (NEVPT)

### Form of wave function corrections

- Complete internal contraction MOLCAS CASPT, NEVPT
- Partial internal contraction MOLPRO CASPT
- No internal contraction: many approaches

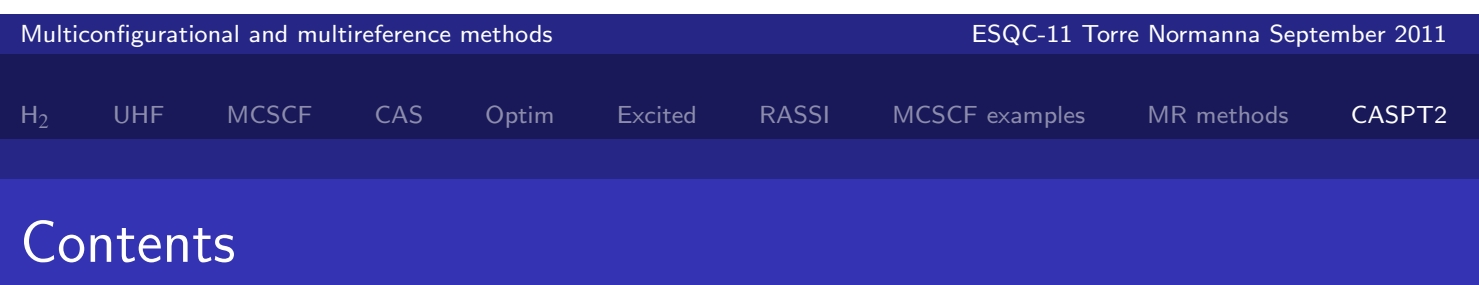

### Friday, Sept. 23

- **•** Introduction to dynamic correlation
- The multi reference CI method
- A bit on Multireference CC
- Other nearly degenerate multi reference methods
- Perturbation theory, general, MP2 and multireference methods
- o CASPT<sub>2</sub>

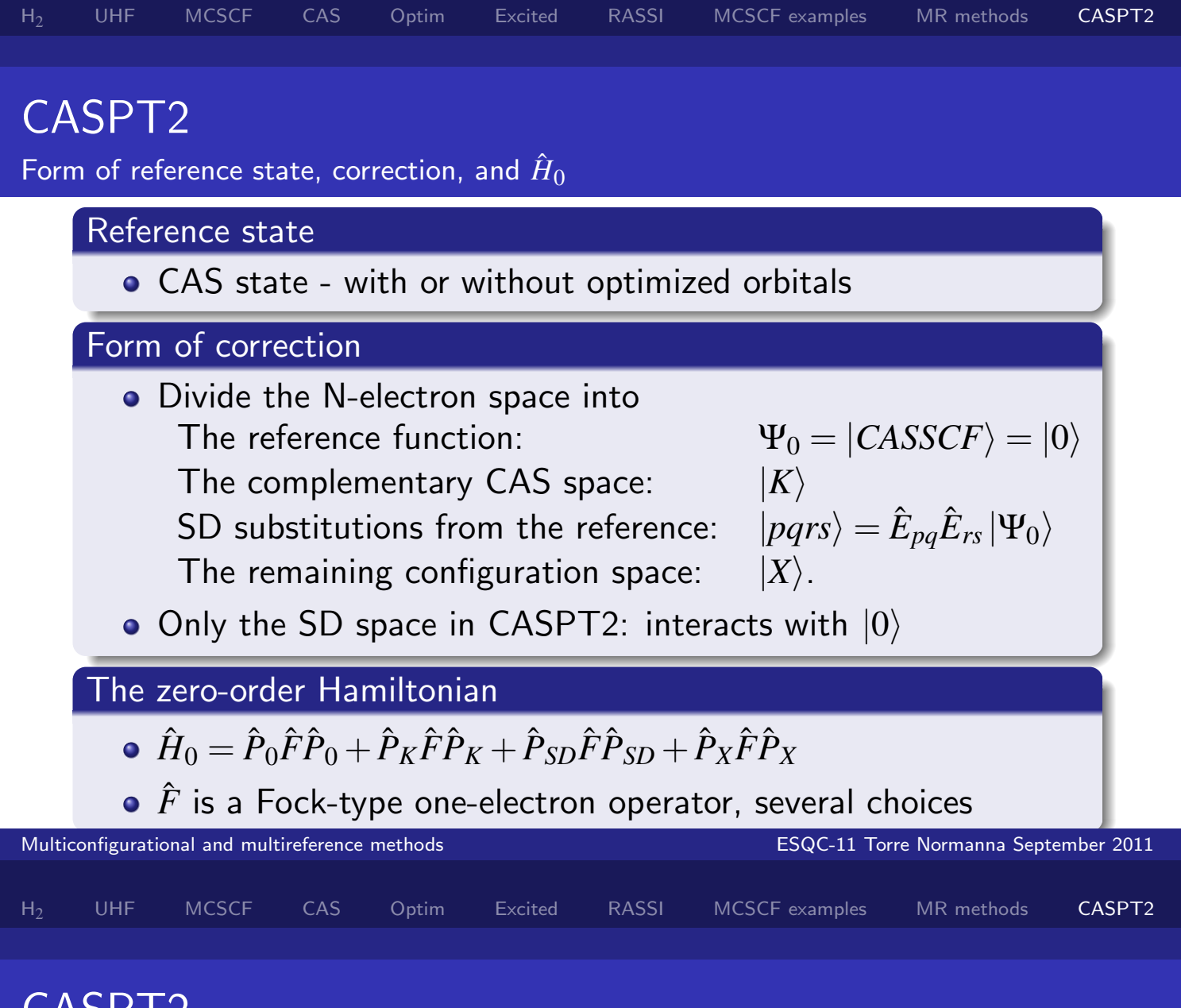

### CASP I Z The Fock Operator

### Defined as  $\hat{f} = \sum_{pq} f_{pq} E_{pq}$  $f_{pq} = \sum_{\boldsymbol{\sigma}} \bra{\Phi_0} [a_{p\boldsymbol{\sigma}}, [H, a_{q\boldsymbol{\sigma}}^\dagger]_+] \ket{\Phi_0} =$  $h_{pq} + \sum_{rs} D_{rs} [(pq|rs) - \frac{1}{2}]$  $\frac{1}{2}(pr|qs)$ . Becomes standard MP  $\hat{H}_0$  if reference is a closed shell system

### Properties of f

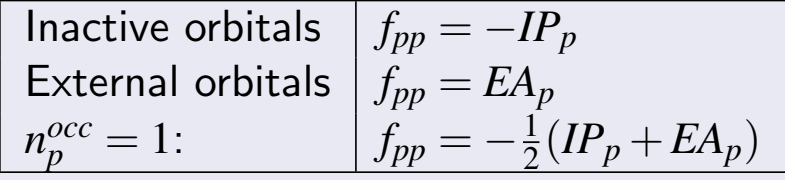

Unpaired electrons are favoured, so binding energies are too

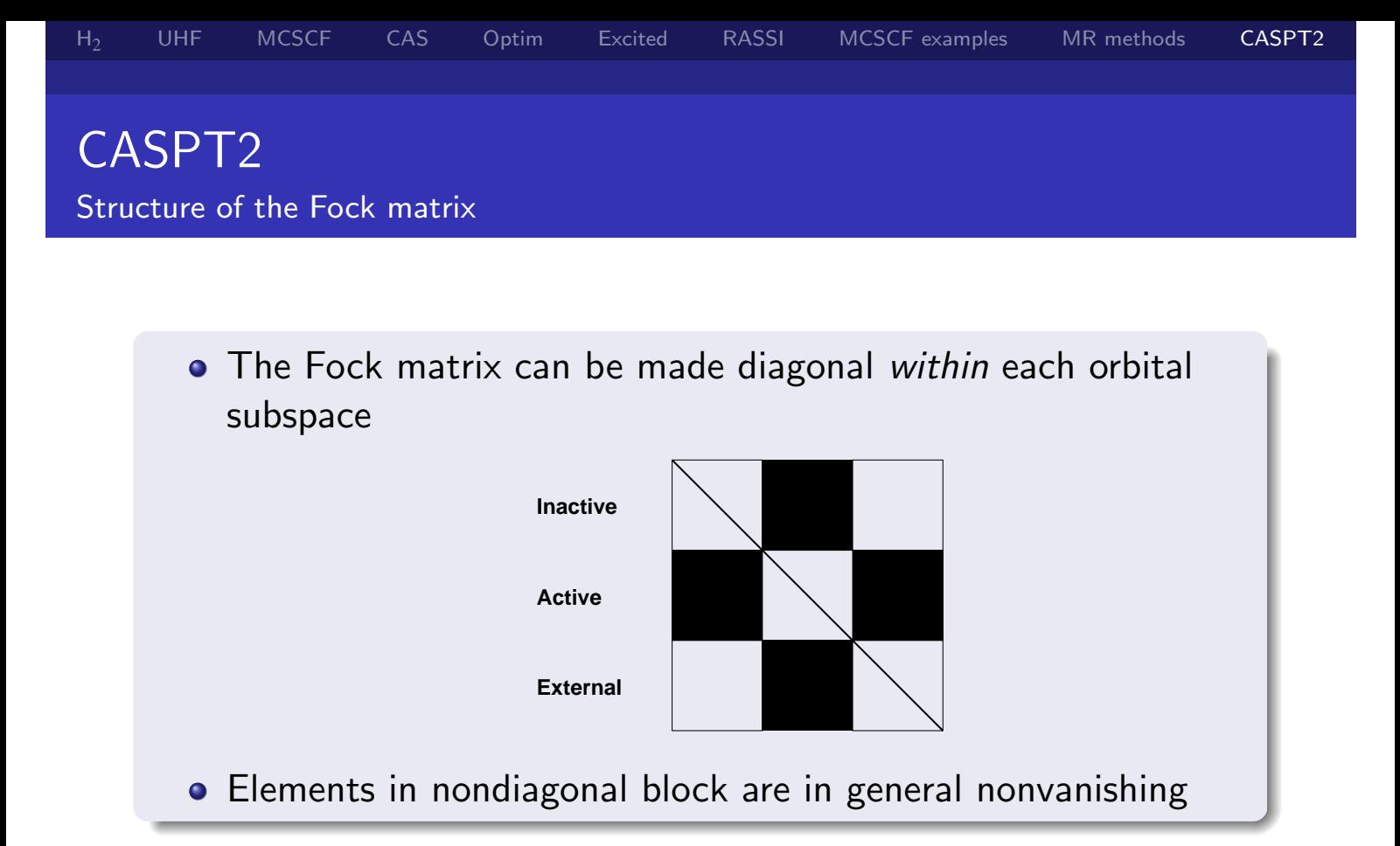

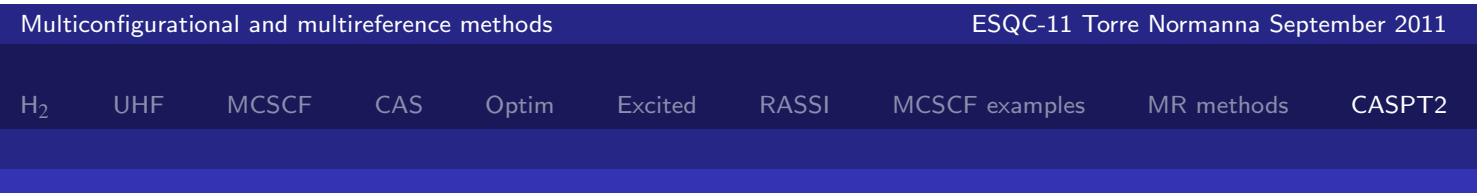

# CASPT2

Fock Matrix Elements and the First-Order Equation

### Fock Matrix Elements

- Contain up to fourth-order density matrices:  $\langle p q r s | \hat{F} | p' q' r' s' \rangle = \sum_{mn} f_{mn} \langle \Psi_0 | \hat{E}_{sr} \hat{E}_{qp} \hat{E}_{mn} \hat{E}_{p'q'} \hat{E}_{r's'} | \Psi_0 \rangle$
- May be rearranged to give involve a three-body density

### The first-order equation

- $\bullet$  (H<sub>0</sub>  $E_0$ S)C = –V
- There is a total of eight different types of double excitations
- Equations may be split into a 8 blocks, one for each of 8 excitation types
- The coupling of the blocks may then be introduced in a second iterative step.

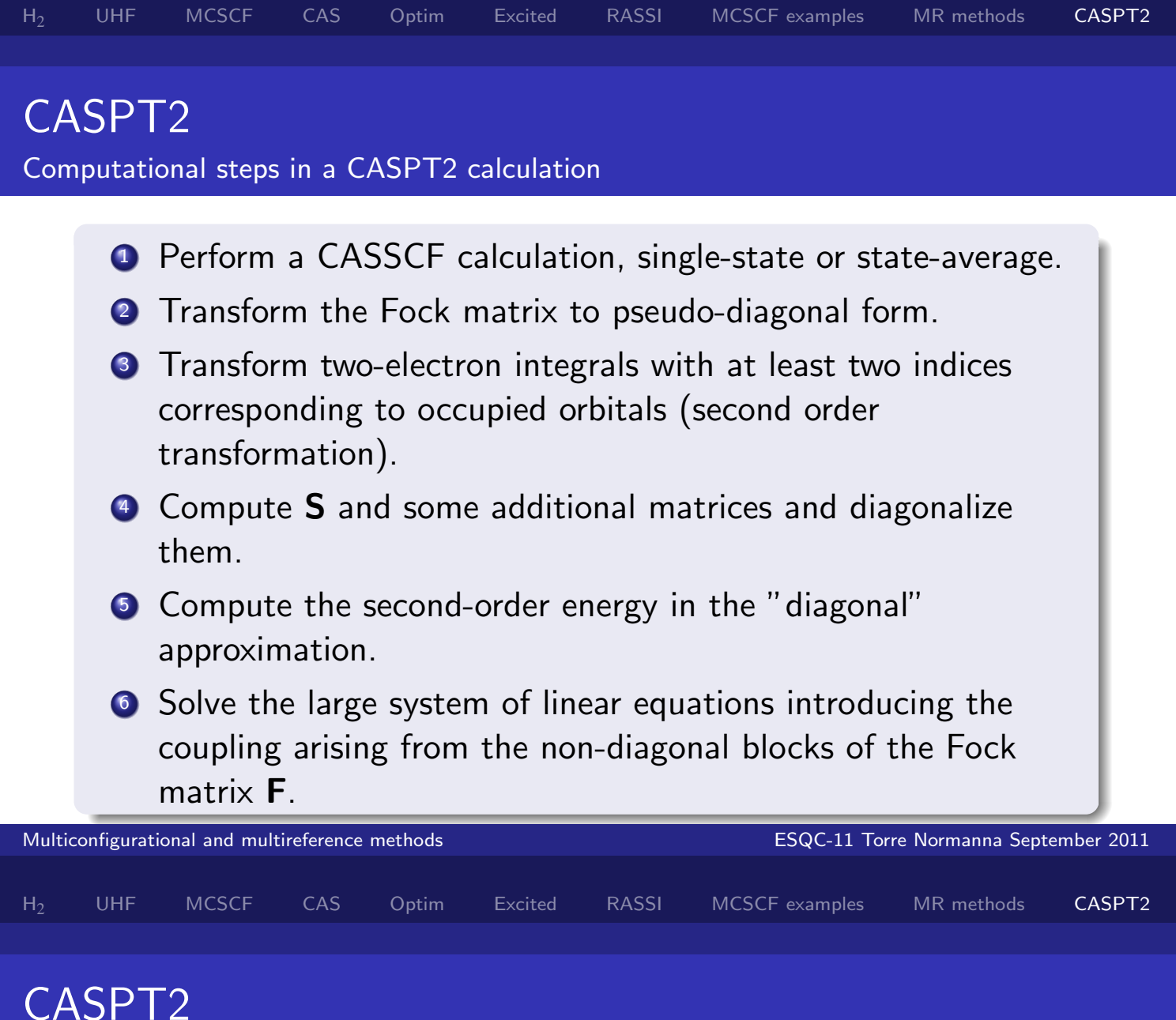

### Intruder States in CASPT2

- CASPT2 will only be an adequate method when the perturbation is small.
- All large CI coefficients should thus be included in the CAS space.
- When large coefficients appear in the first-order wave function (weight of the reference function is small), the active space should in general be increased.
- When the interaction of a specific state with the reference function is small, the effect of that state may be removed using a level shift technique.
- This is the *intruder state* problem in CASPT2.

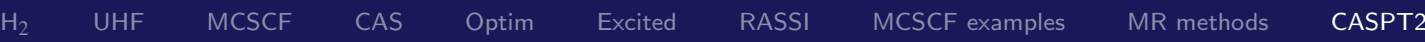

# CASPT2 The Reference Weight

- Write the first-order wave function as:  $|\Psi'\rangle = |\Psi_0\rangle + |\Psi_1\rangle$
- Define  $S_1$ by  $\langle \Psi' | \Psi' \rangle = 1 + S_1$ .
- Introduce  $\omega = 1/(1+S_1)$
- The normalized function is  $|\Psi\rangle = \sqrt{\omega} |\Psi_0\rangle +$  $\frac{1}{2}$  $\langle 1-\omega \ket{\Psi_1}$
- $\bullet$  Since CASPT2 is nearly size-extensive,  $\omega$  will decrease when the number of electrons increases.

Typical values of  $\omega$ 

- Order of magnitude:  $\omega = (1 + \alpha)^{-N/2}$  ,  $\alpha \approx 0.015$
- $N = 10 \rightarrow \omega = 0.93$ ,  $N = 100 \rightarrow \omega = 0.48$ .
- Values much smaller than these estimates indicate an intruder

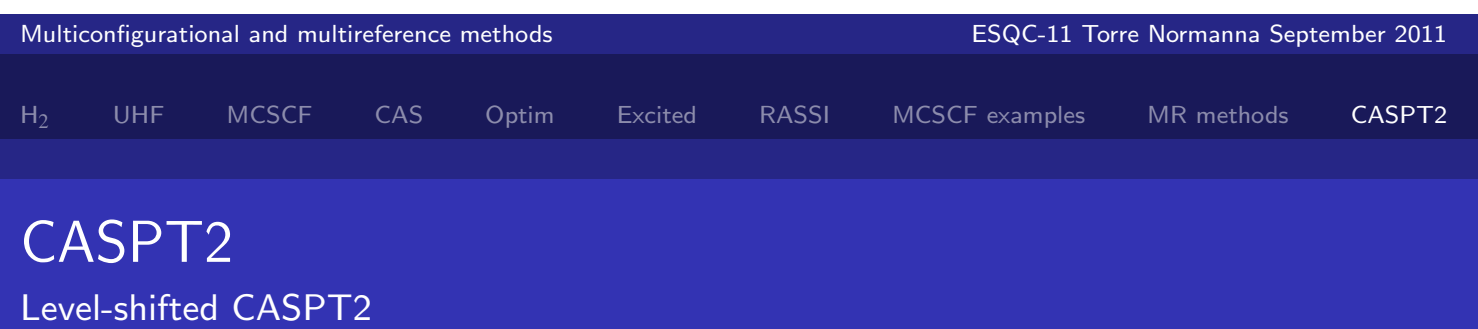

- Introduce a level shift  $\varepsilon$  in the first-order equation
- $(\hat{H}_0 E_0 + \varepsilon) \tilde{\Psi}_1 = (E_1 \hat{H}_1) \Psi_0$
- (tilde denoting a level-shifted quantity)
- For a diagonal  $\hat{H}_0$ :  $\tilde{E}_2 = E_2 + \varepsilon \sum_{\mu} |\tilde{C}_{\mu}|$  $2($  $1+\frac{\varepsilon}{\varepsilon_{\mu-1}}$  $\overline{\varepsilon_{\mu}-E_0}$  $\setminus$ .
- Assume that  $\varepsilon_{\mu} E_0 \gg \varepsilon$  and neglecting quadratic terms:  $E_2 \approx \tilde{E}_2 - \bm{\varepsilon} \left< \tilde{\Psi}_1 \middle| \tilde{\Psi}_1 \right>.$
- This technique removes the effect of the intruder state without large changes od the contributions from the other states.

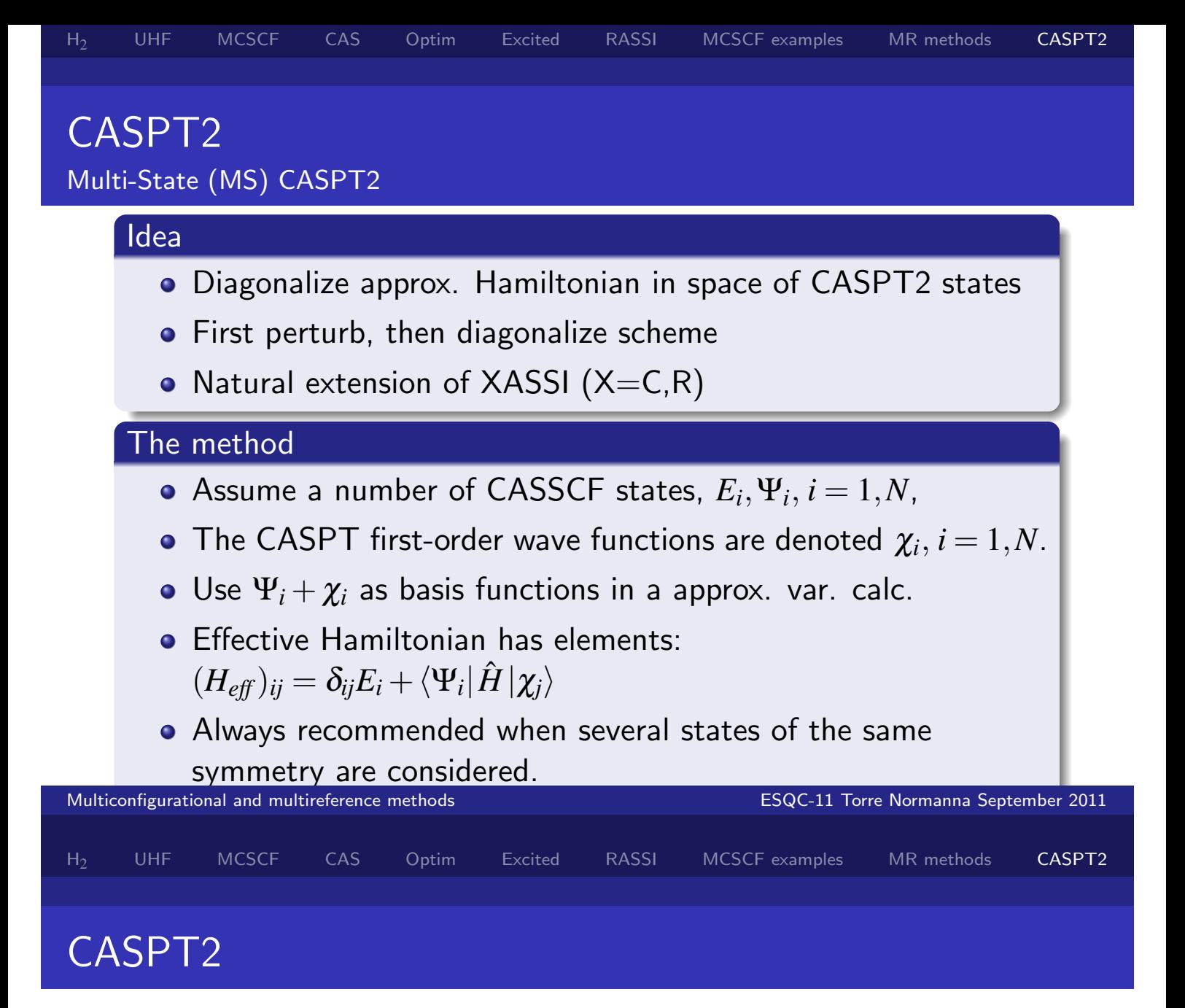

#### Advantages of CASPT2

- A CAS wave function is the reference, so very general cases may be treated.
- The formalism is independent of the size of the CAS CI space. Thus large expansions for  $\Psi_0$  may be used.
- The size of the contracted SD space is never large and is independent of the CAS CI space.
- The formalism is nearly size-extensive. Therefore a large number of electrons may be correlated (more than 100 in practical applications).
- The method has the same orbital invariance as the CASSCF method.

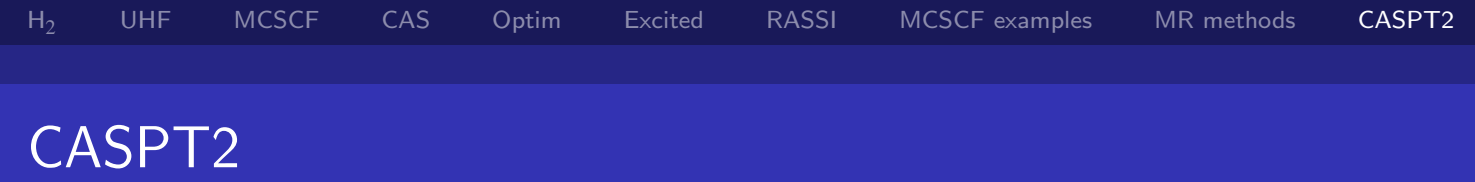

### Applications of CASPT2

- Energy surfaces for ground and excited states.
- Electronic spectroscopy, including all types of excited states (singly, doubly, etc. excited, valence and Rydberg states, charge transfer, etc.).
- The whole periodic system from H to Pu (scalar relativity in CASSCF, spin-orbit with RASSI).
- Radicals and biradicals, positive and negative ions.
- Large molecules where MRCI is not applicable (calculations on systems with up to 50 atoms have been performed).

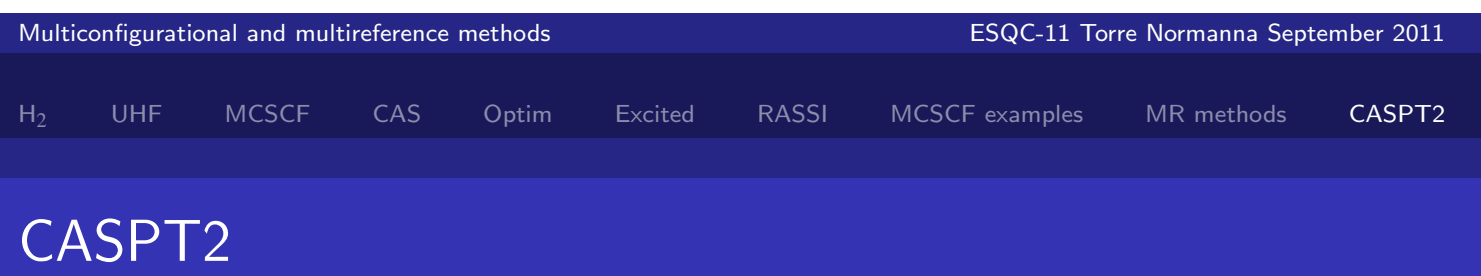

#### Problems with CASPT2

- The active space may become prohibitively large (today's limit 14-16 active orbitals).
- The intruder state problem.
- The zeroth-order Hamiltonian has a (small) systematic error (has recently been fixed with a shifted Hamiltonian, the IPEA shift).
- **•** Transition properties are obtained at the CASSCF level, not CASPT2.
- It is not a "black box" method. (But is this really a problem/disadvantage. . . ?)

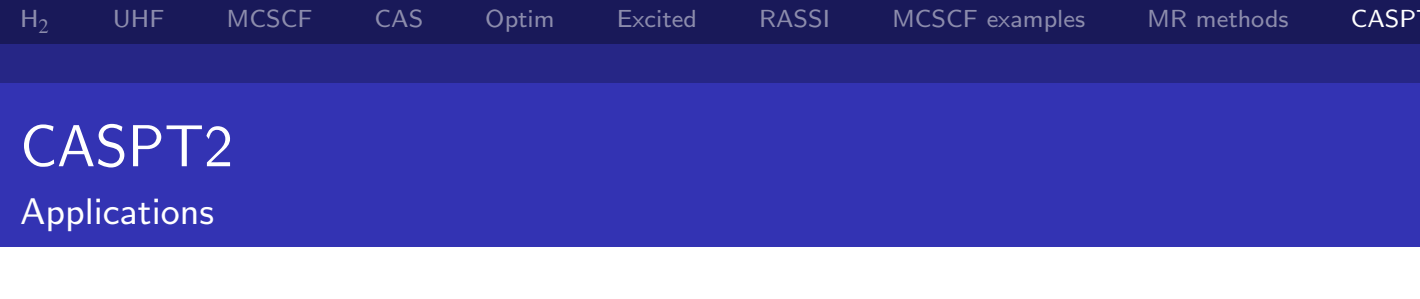

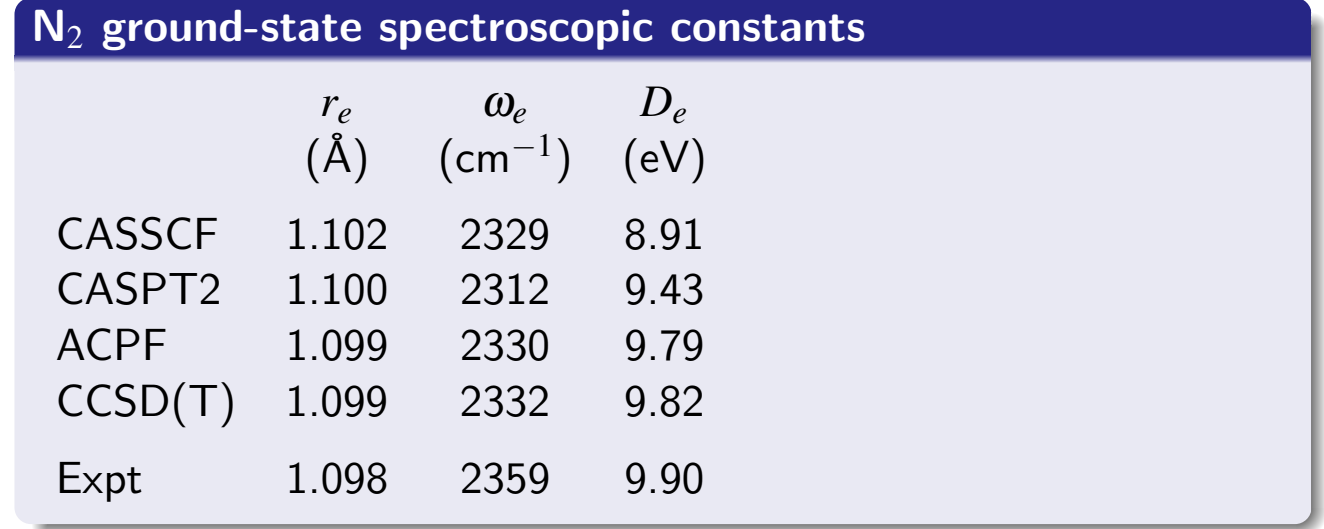

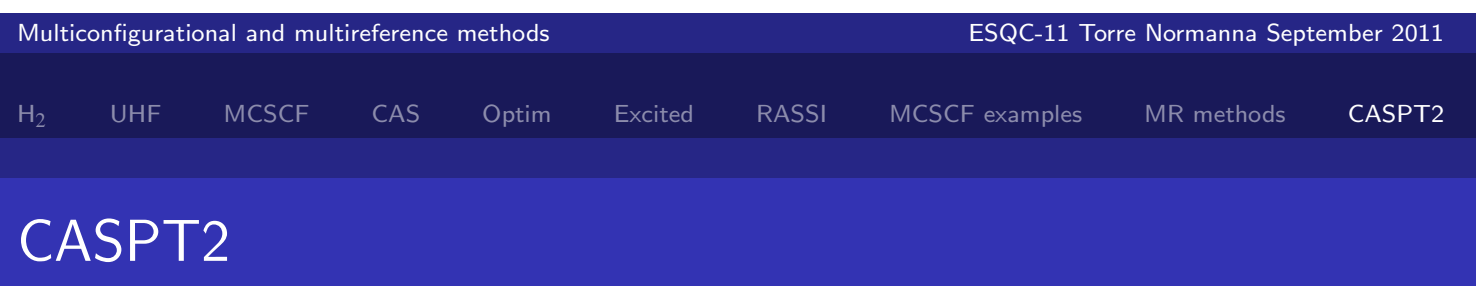

Applications

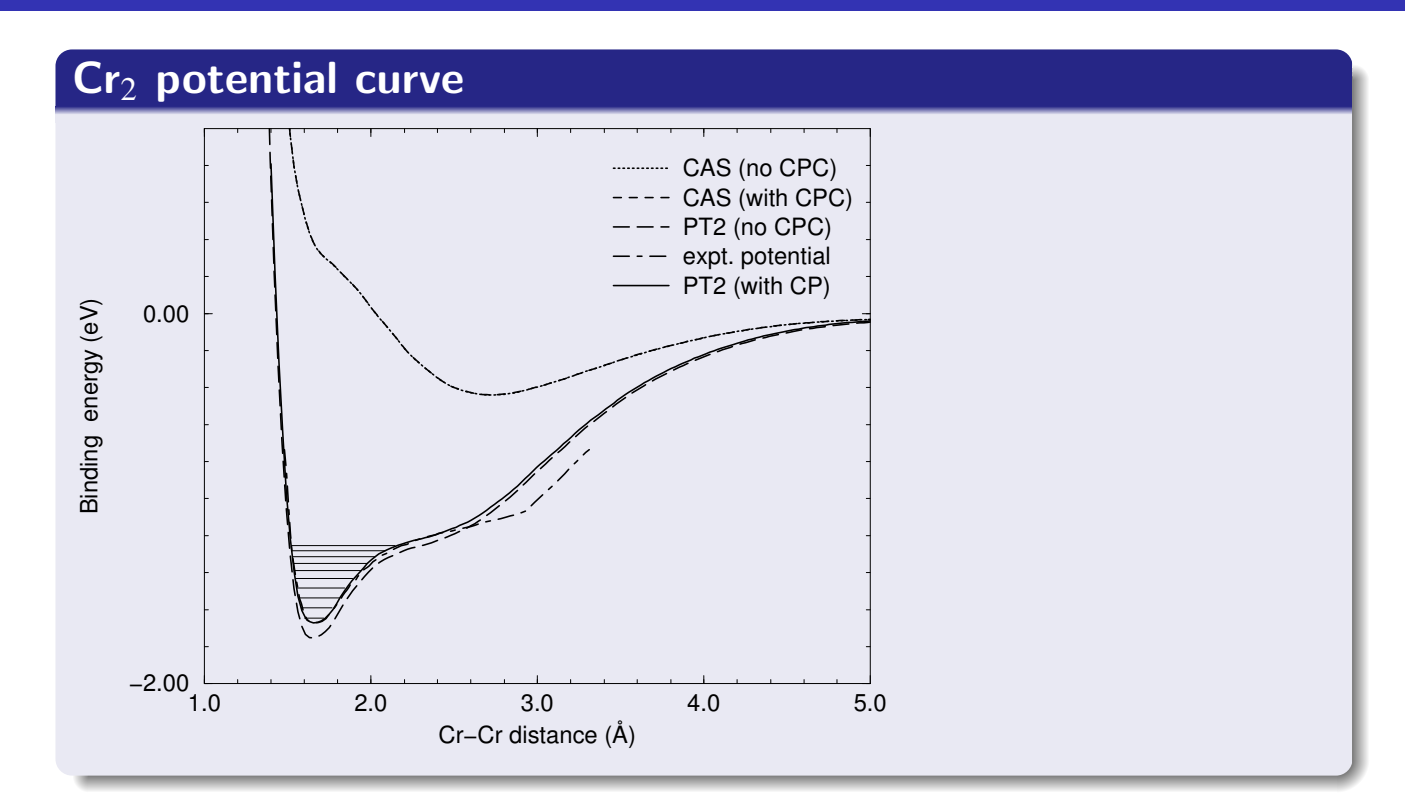